# Depth and Transparency

**Computer Graphics CMU 15-462/15-662** 

#### Today: Wrap up the rasterization pipeline!

#### Remember our goal:

- Start with INPUTS (triangles)
  - -possibly w/ other data (e.g., colors or texture coordinates)
- Apply a series of transformations: STAGES of pipeline
- Produce OUTPUT (final image)

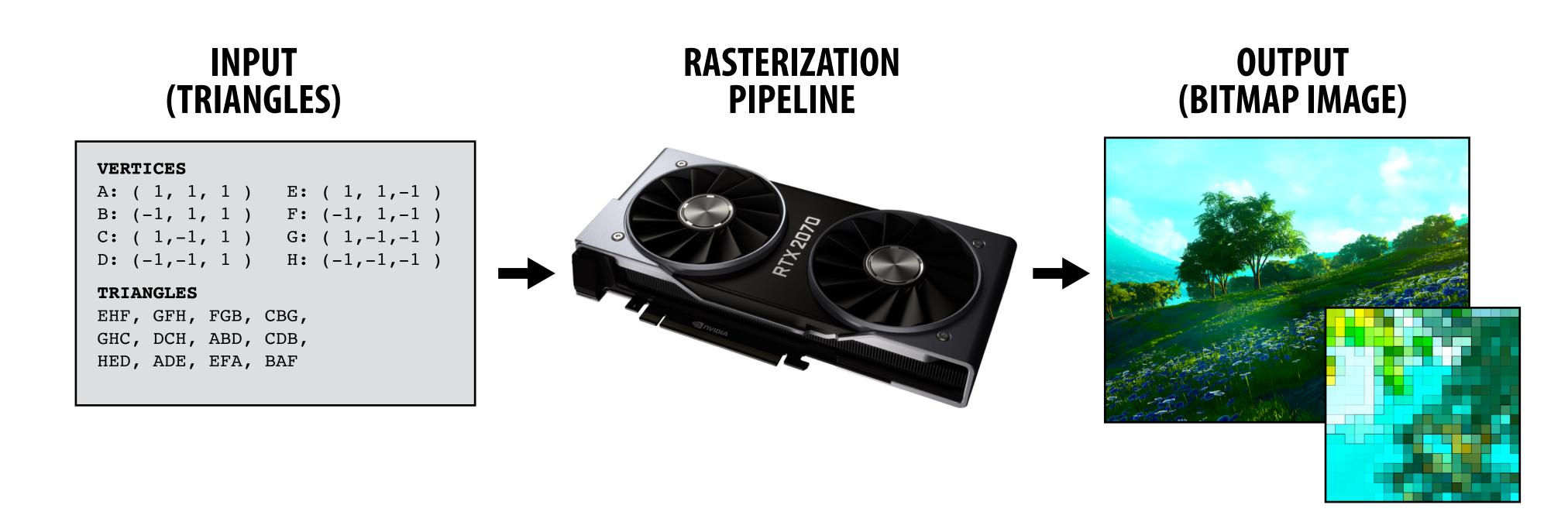

#### What we know how to do so far...

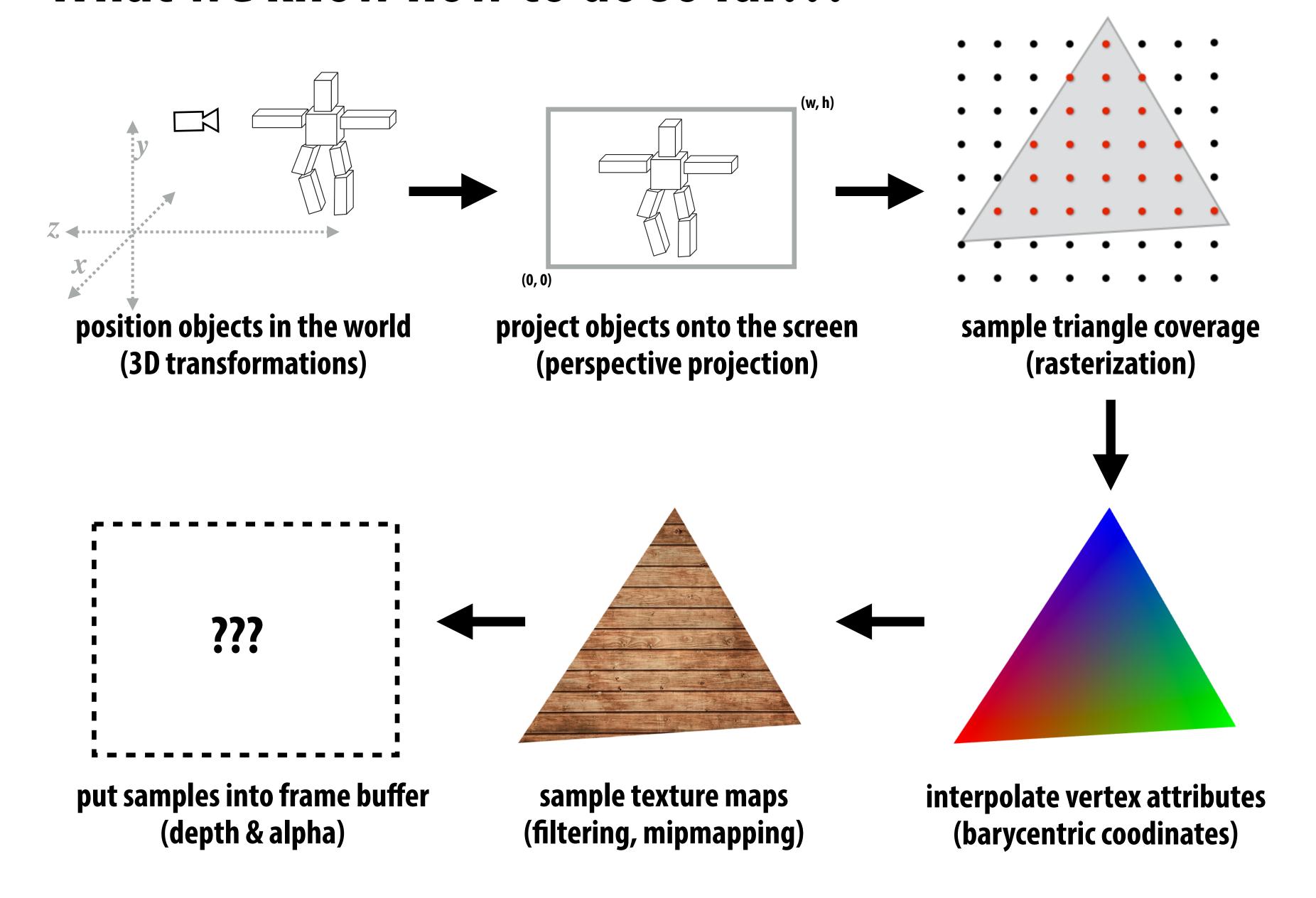

#### Occlusion

# Occlusion: which triangle is visible at each covered sample point?

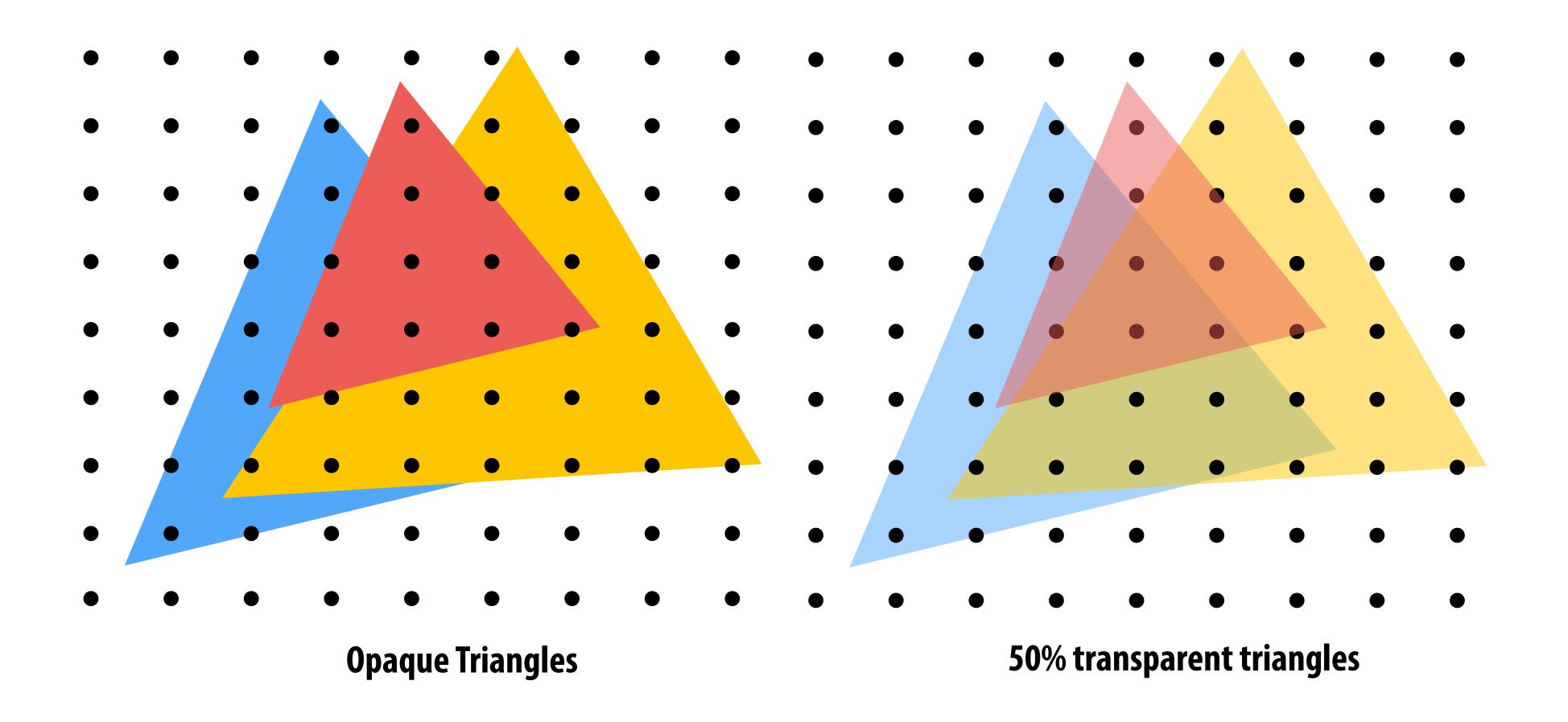

#### Sampling Depth

Assume we have a triangle given by:

- the projected 2D coordinates  $(x_i, y_i)$  of each vertex
- the "depth"  $d_i$  of each vertex (i.e., distance from the viewer)

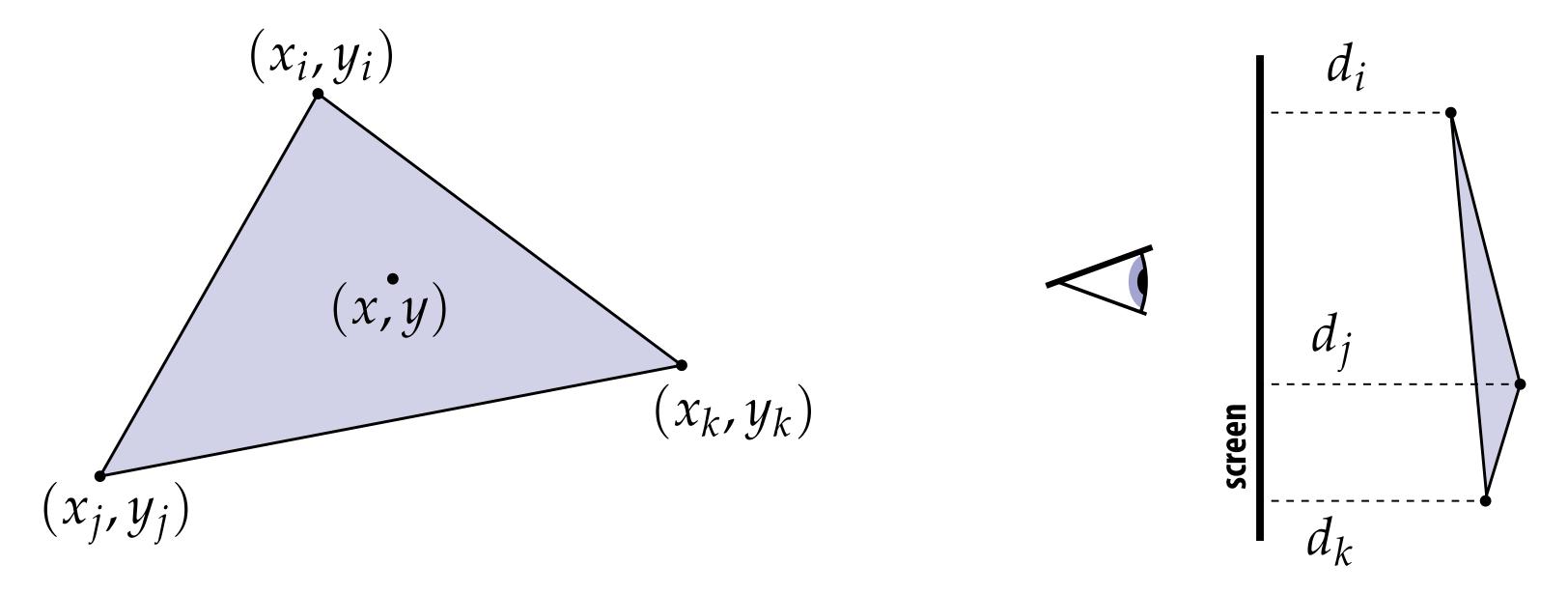

Q: How do we compute the depth d at a given sample point (x, y)?

A: Interpolate it using barycentric coordinates—just like any other attribute that varies linearly over the triangle

#### The depth-buffer (Z-buffer)

For each sample, depth-buffer stores the depth of the closest triangle seen so far

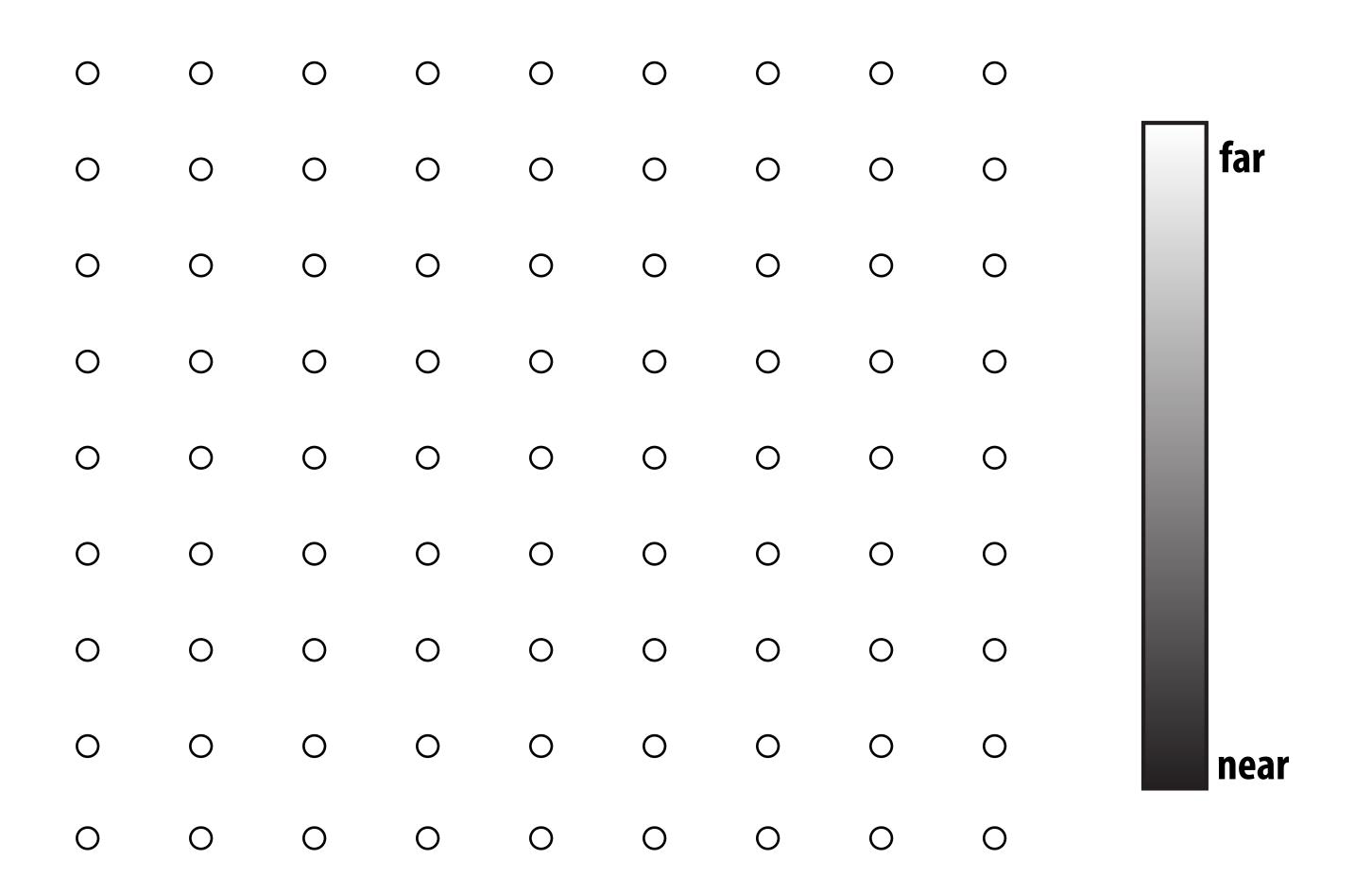

Initialize all depth buffer values to "infinity" (max value)

# Depth buffer example

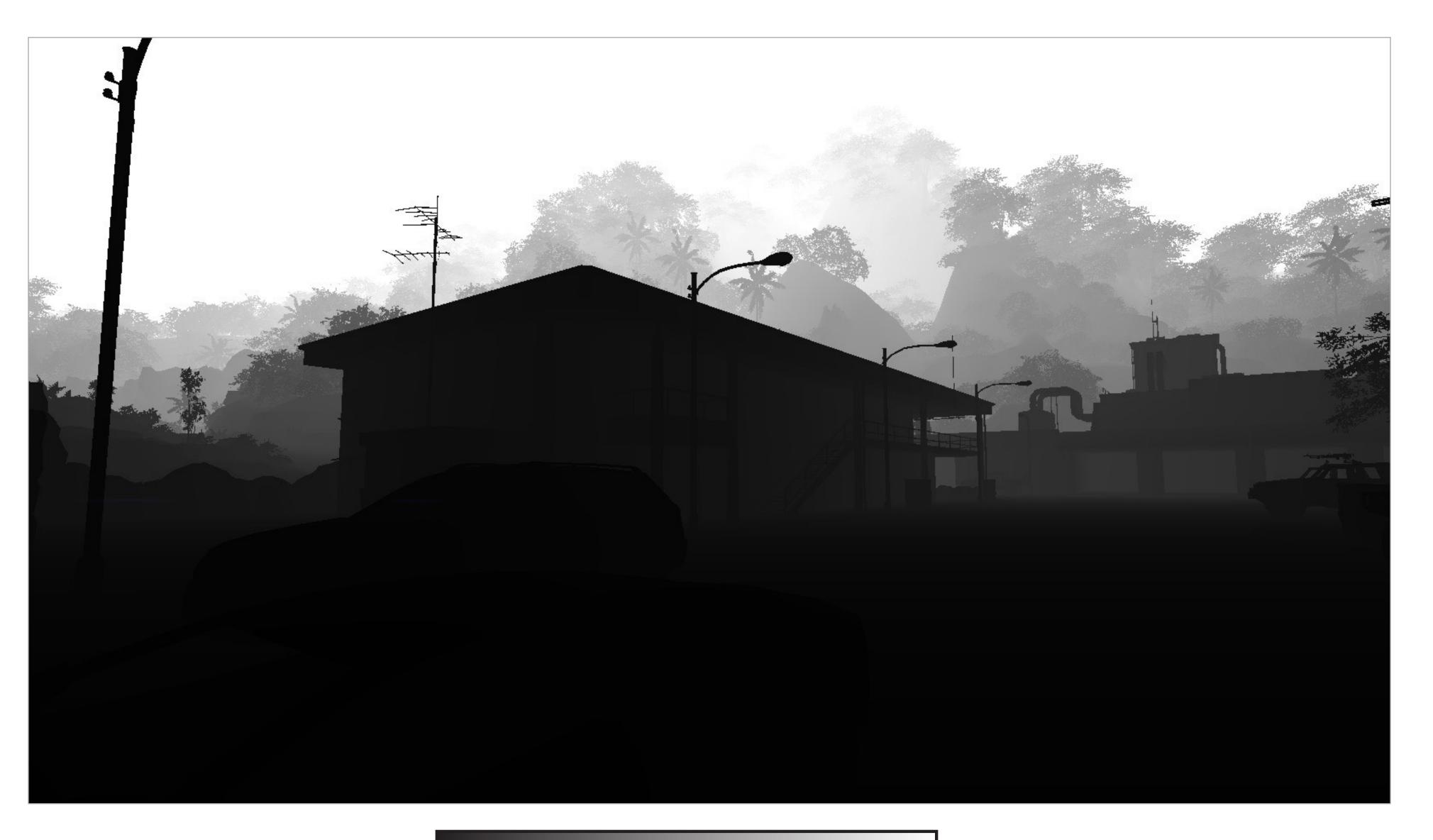

near

#### Example: rendering three opaque triangles

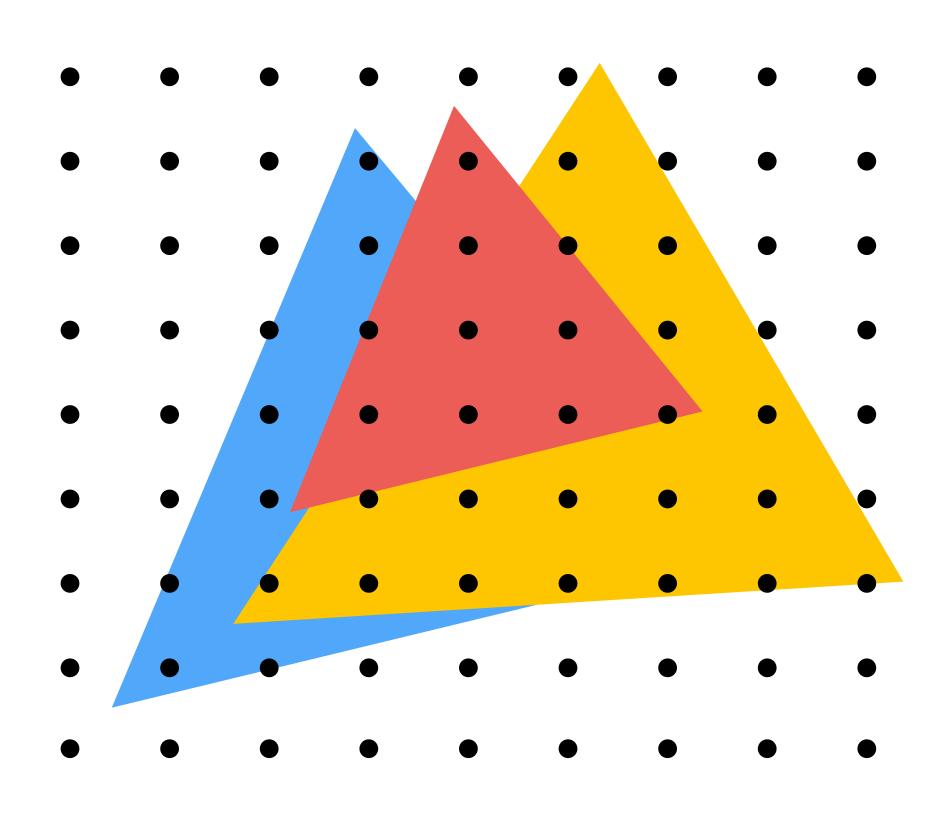

Processing yellow triangle: depth = 0.5

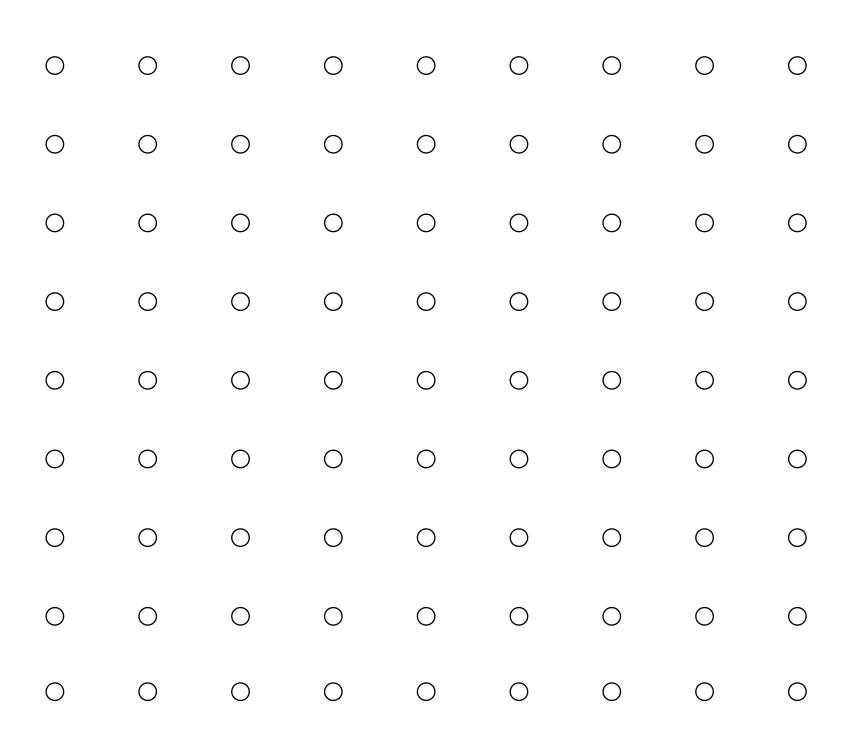

**Color buffer contents** 

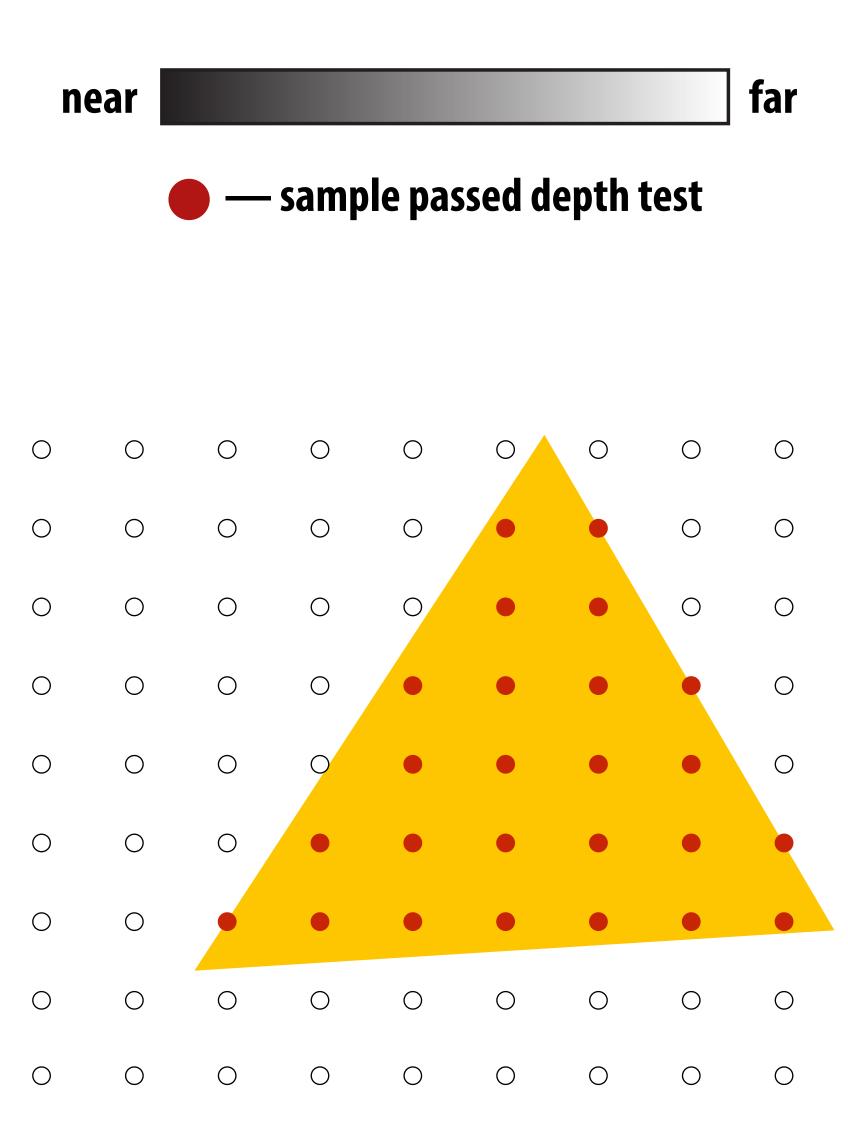

Depth buffer contents

After processing yellow triangle:

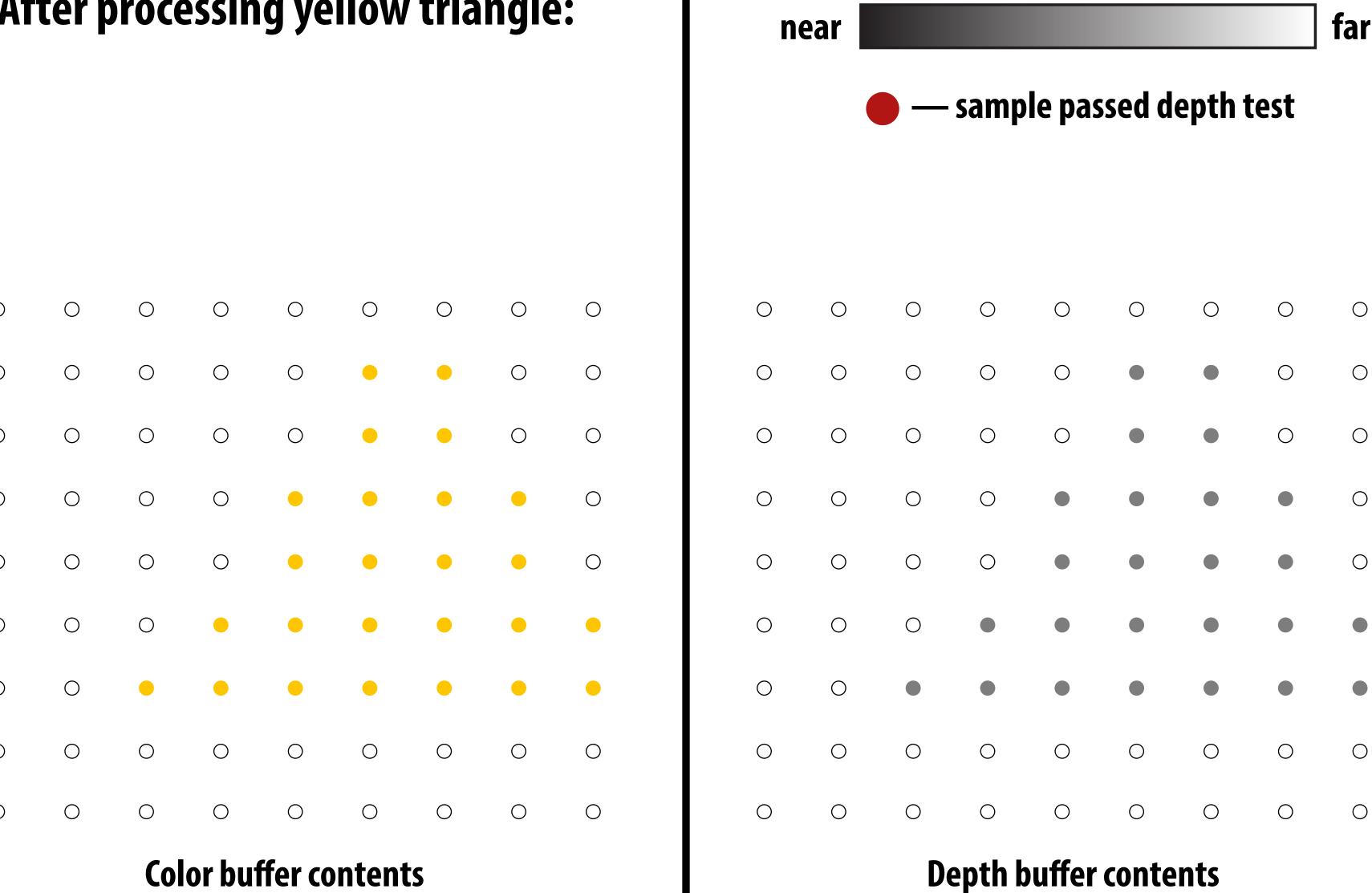

near

Processing blue triangle: depth = 0.75

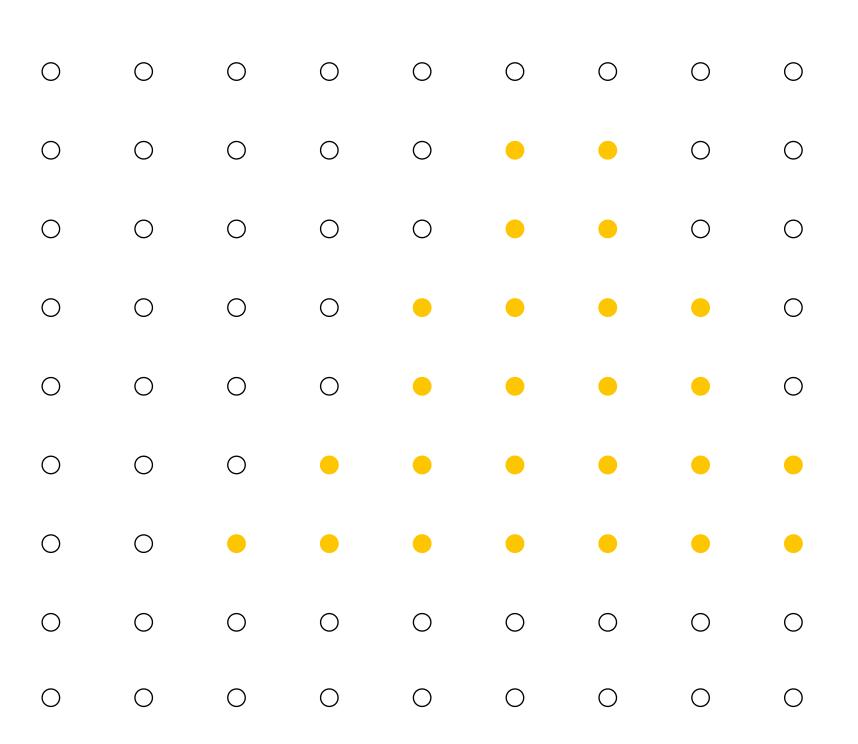

**Color buffer contents** 

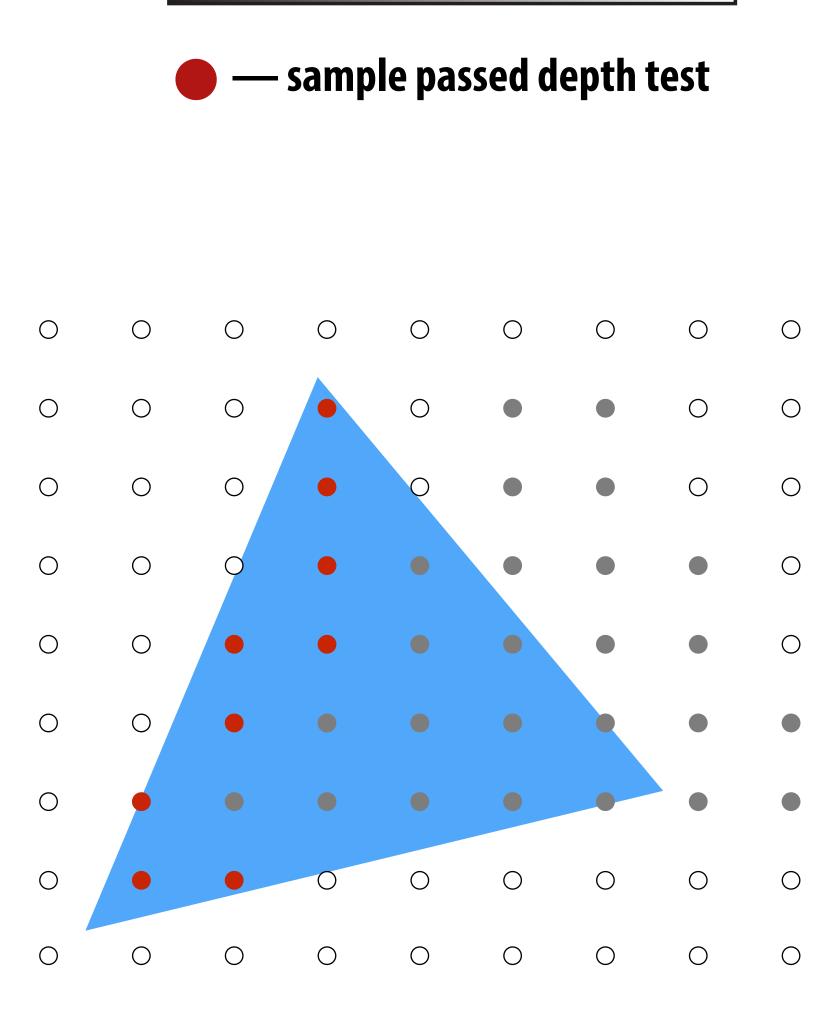

far

After processing blue triangle:

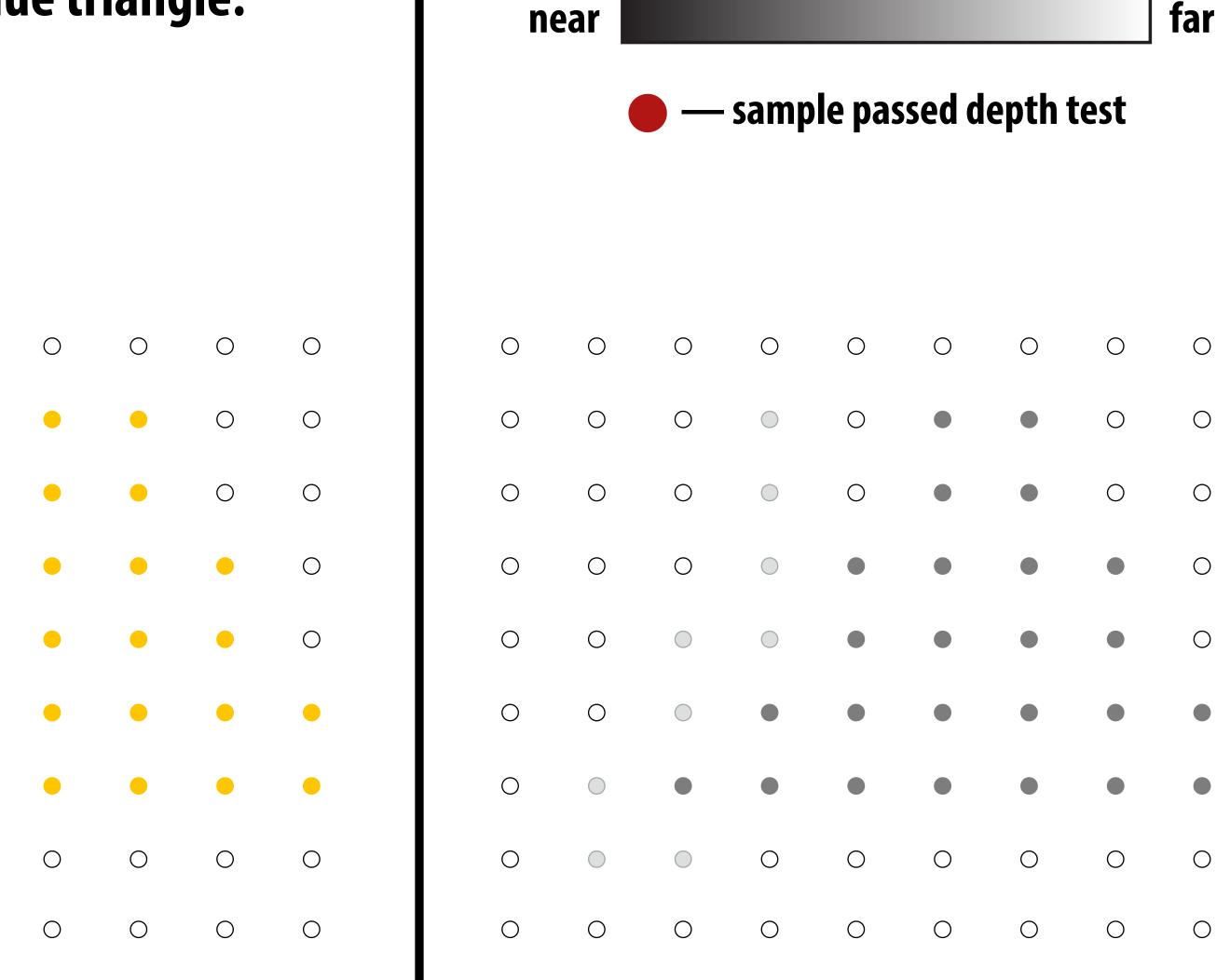

**Color buffer contents** 

**Depth buffer contents** 

Processing red triangle: depth = 0.25

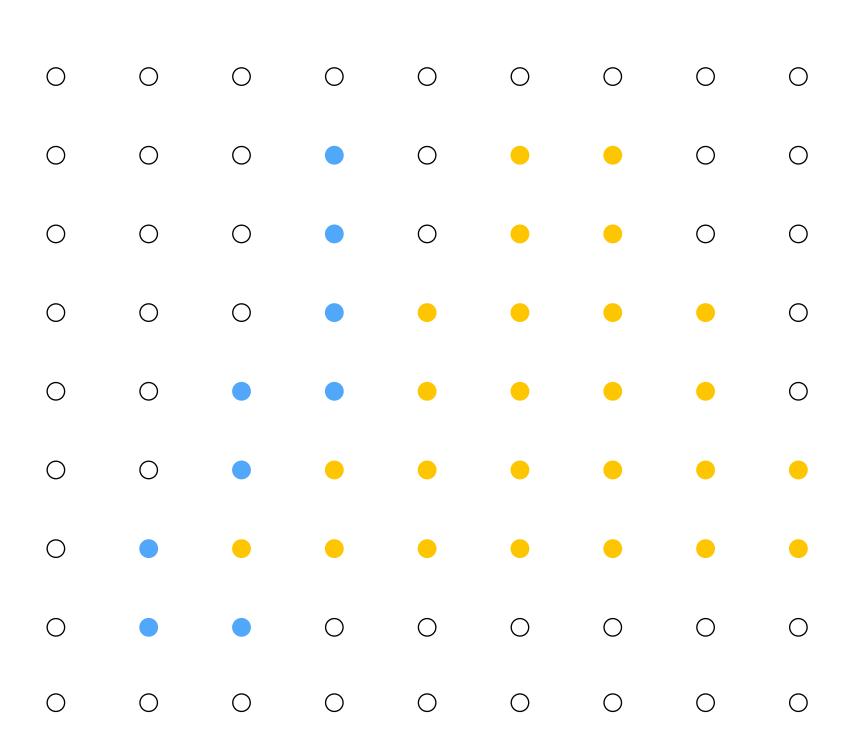

**Color buffer contents** 

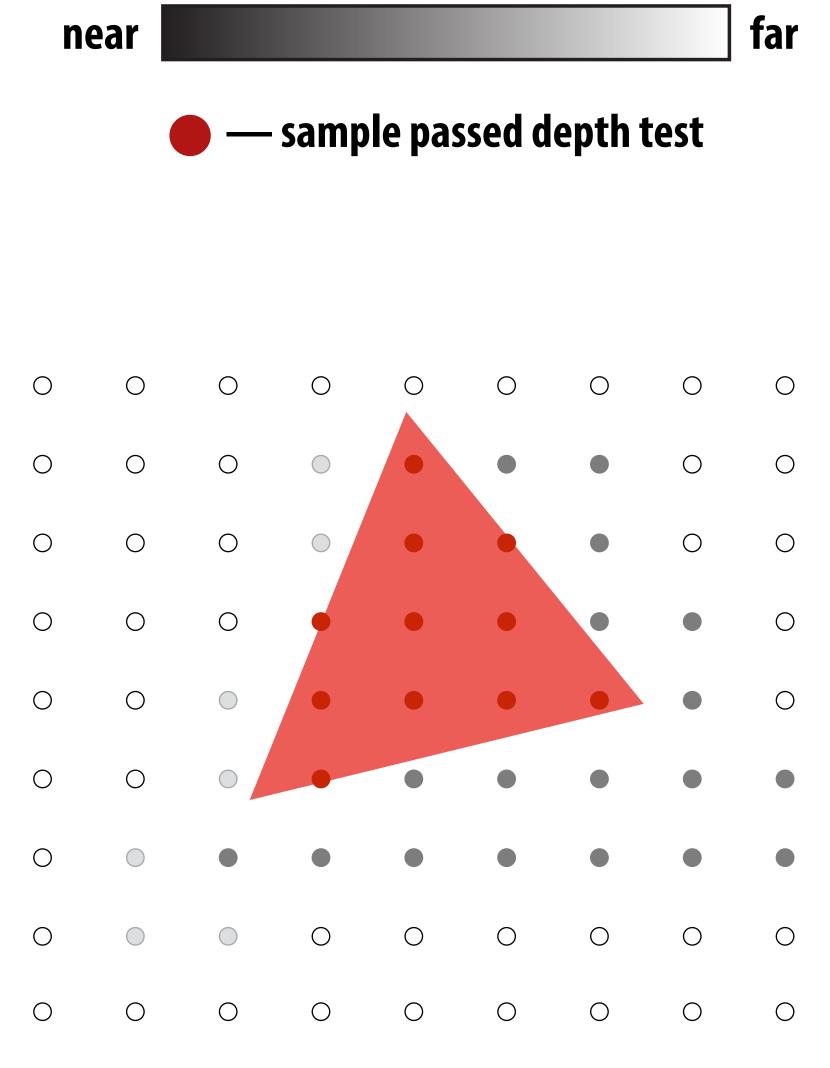

Depth buffer contents

After processing red triangle:

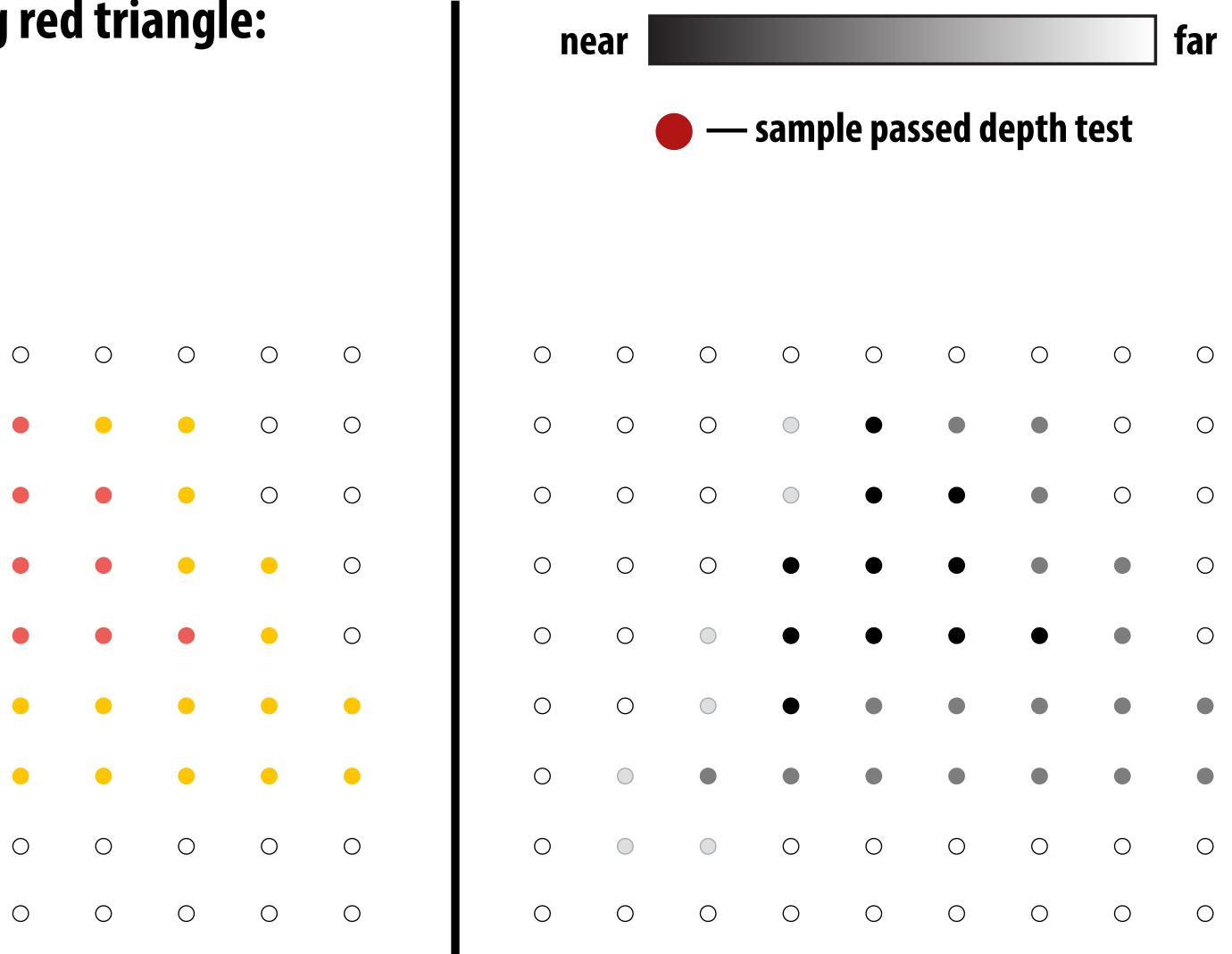

**Color buffer contents** 

**Depth buffer contents** 

#### Occlusion using the depth buffer

```
bool pass_depth_test(d1, d2)
{
   return d1 < d2;
}</pre>
```

```
draw sample(x, y, d, c) //new depth d & color c at (x,y)
 if( pass depth test( d, zbuffer[x][y] ))
    // triangle is closest object seen so far at this
    // sample point. Update depth and color buffers.
    zbuffer[x][y] = d; // update zbuffer
    color[x][y] = c; // update color buffer
  // otherwise, we've seen something closer already;
  // don't update color or depth
```

#### Depth + Intersection

Q: Does depth-buffer algorithm handle interpenetrating surfaces?

A: Of course!

Occlusion test is based on depth of triangles <u>at a given sample point</u>. Relative depth of triangles may be different at different sample points.

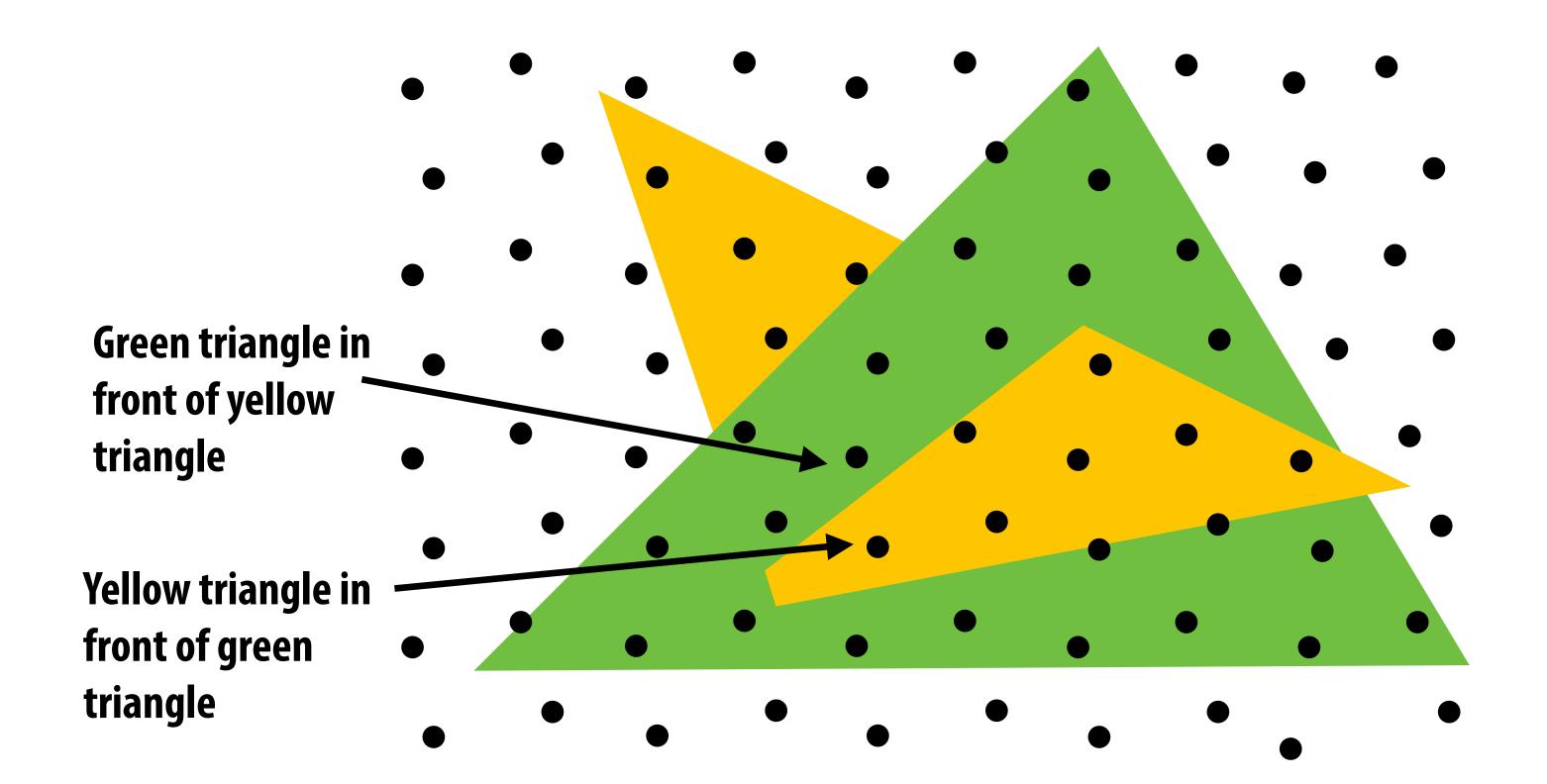

#### Intersection

Q: Does depth-buffer algorithm handle interpenetrating surfaces?

A: Of course!

Occlusion test is based on depth of triangles <u>at a given sample point</u>. Relative depth of triangles may be different at different sample points.

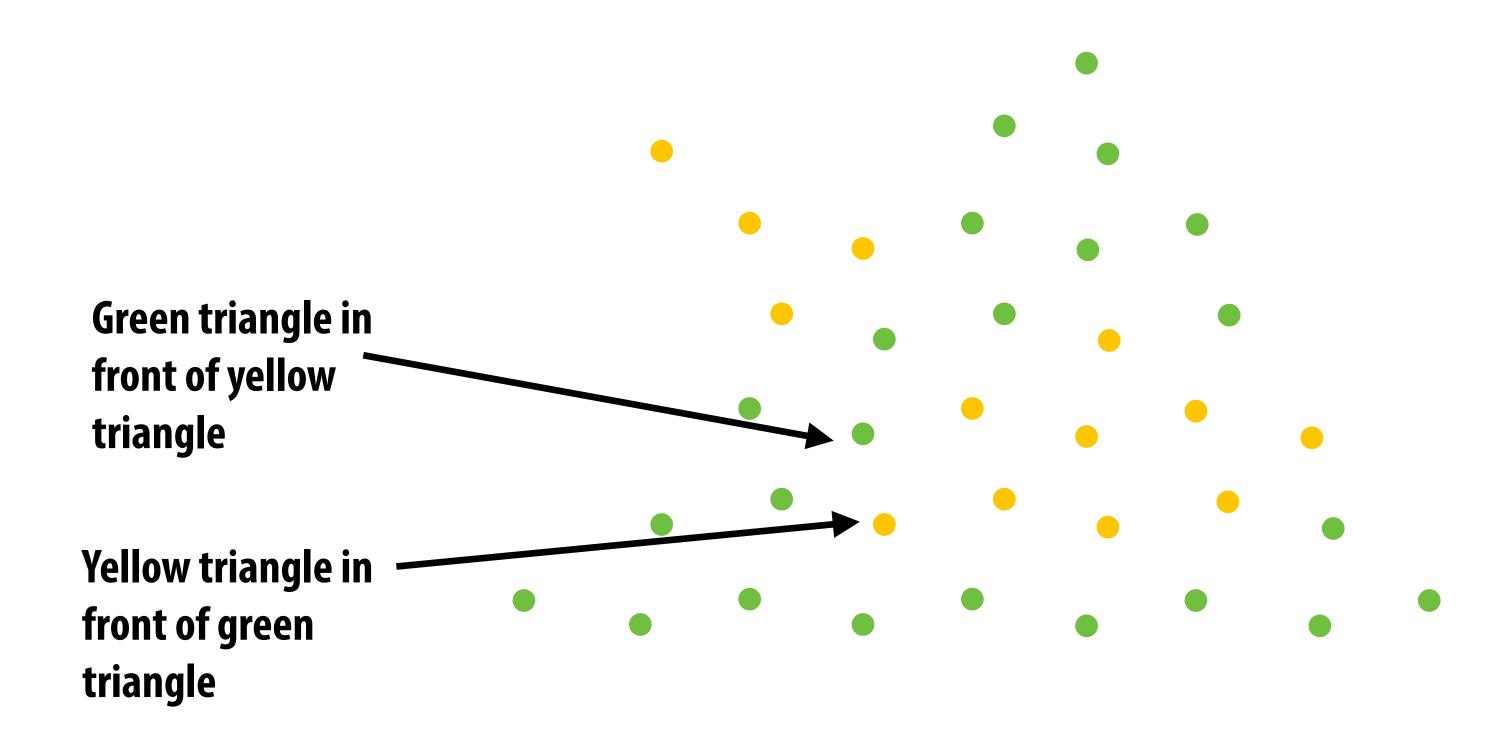

#### Depth + Supersampling

Q: Does depth buffer work with super sampling? A: Yes! If done per (super) sample.

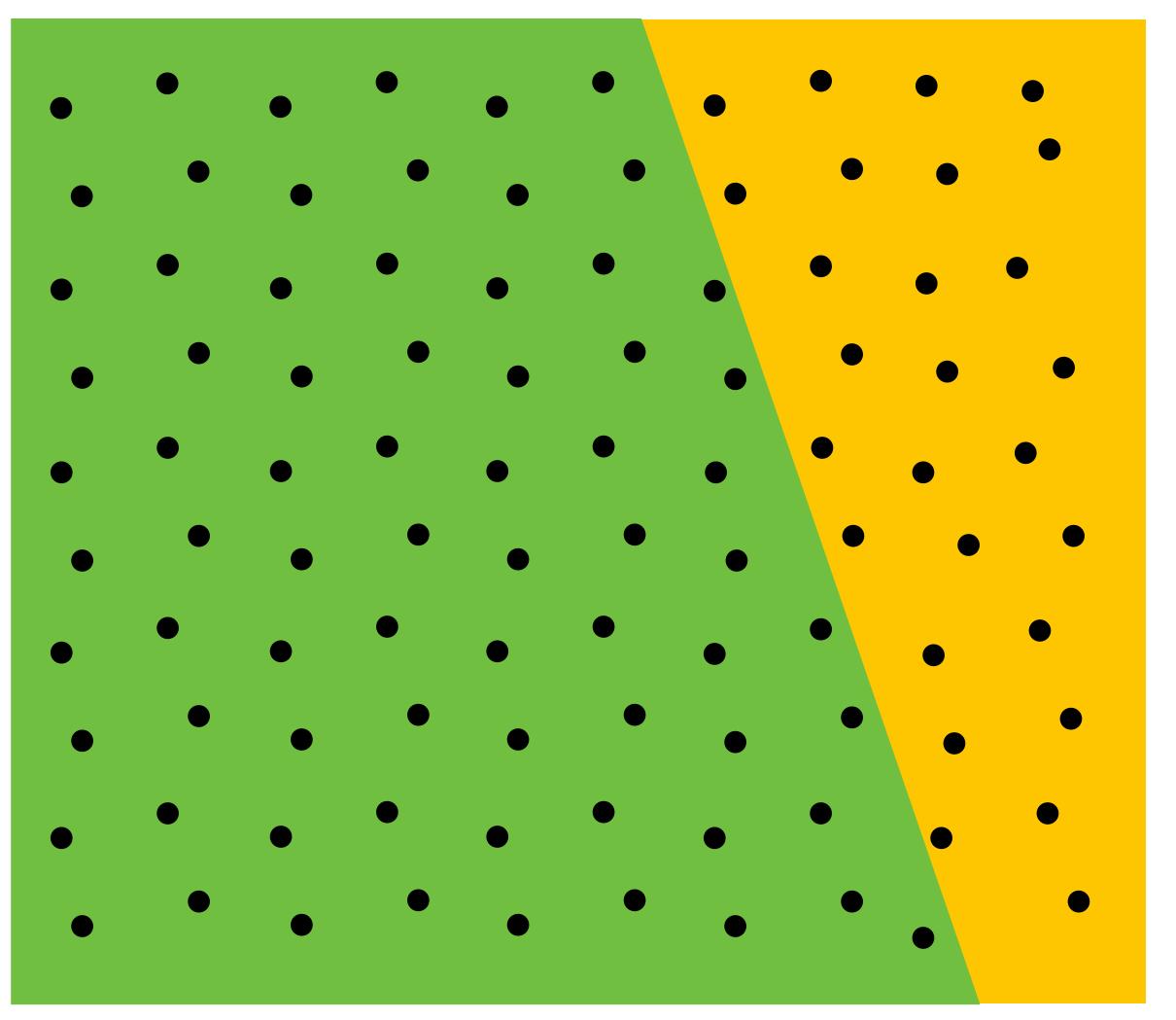

(Here: green triangle occludes yellow triangle)

#### Depth + Supersampling

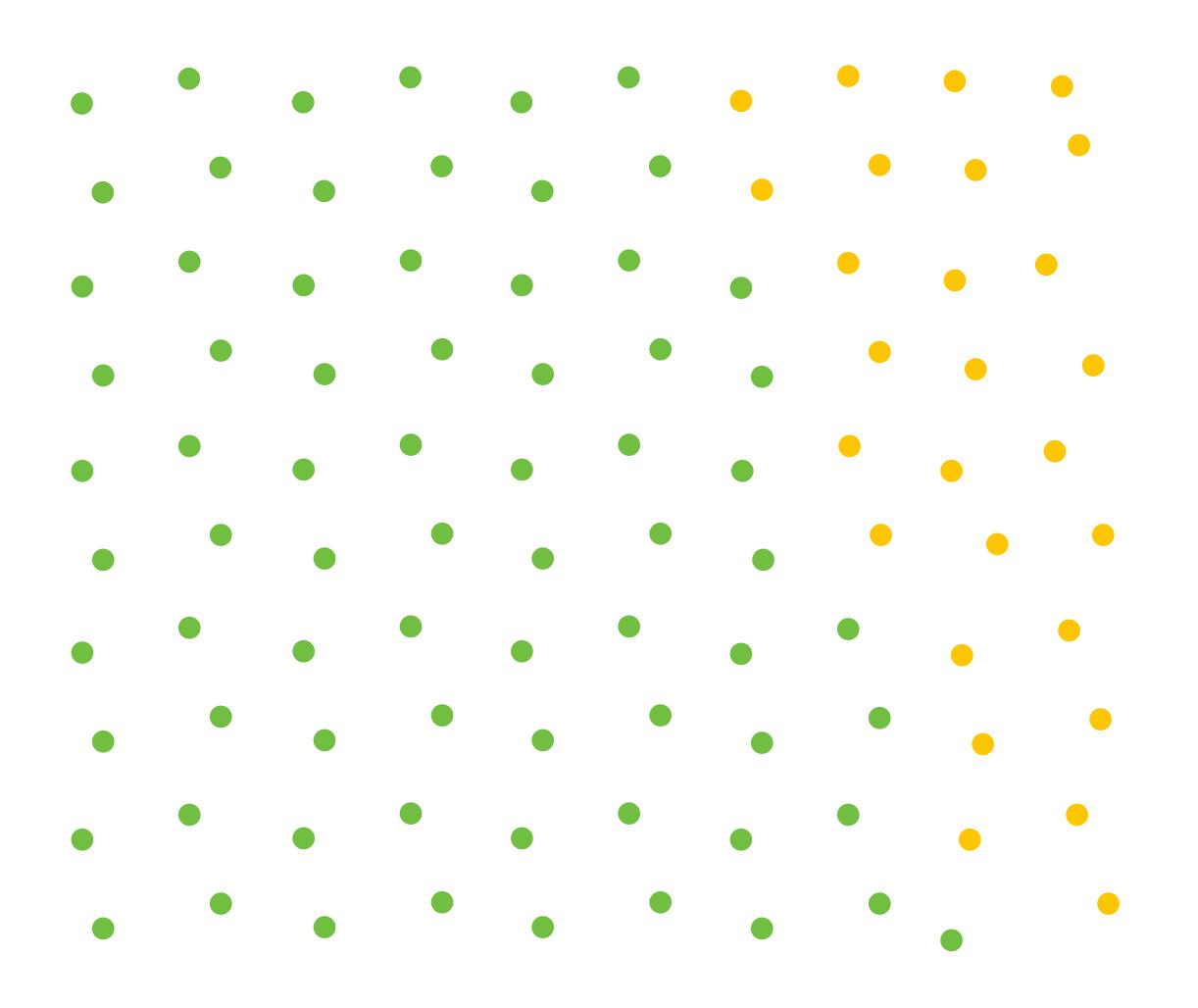

Color of super samples after rasterizing w/ depth buffer

# Color buffer contents (4 samples per pixel)

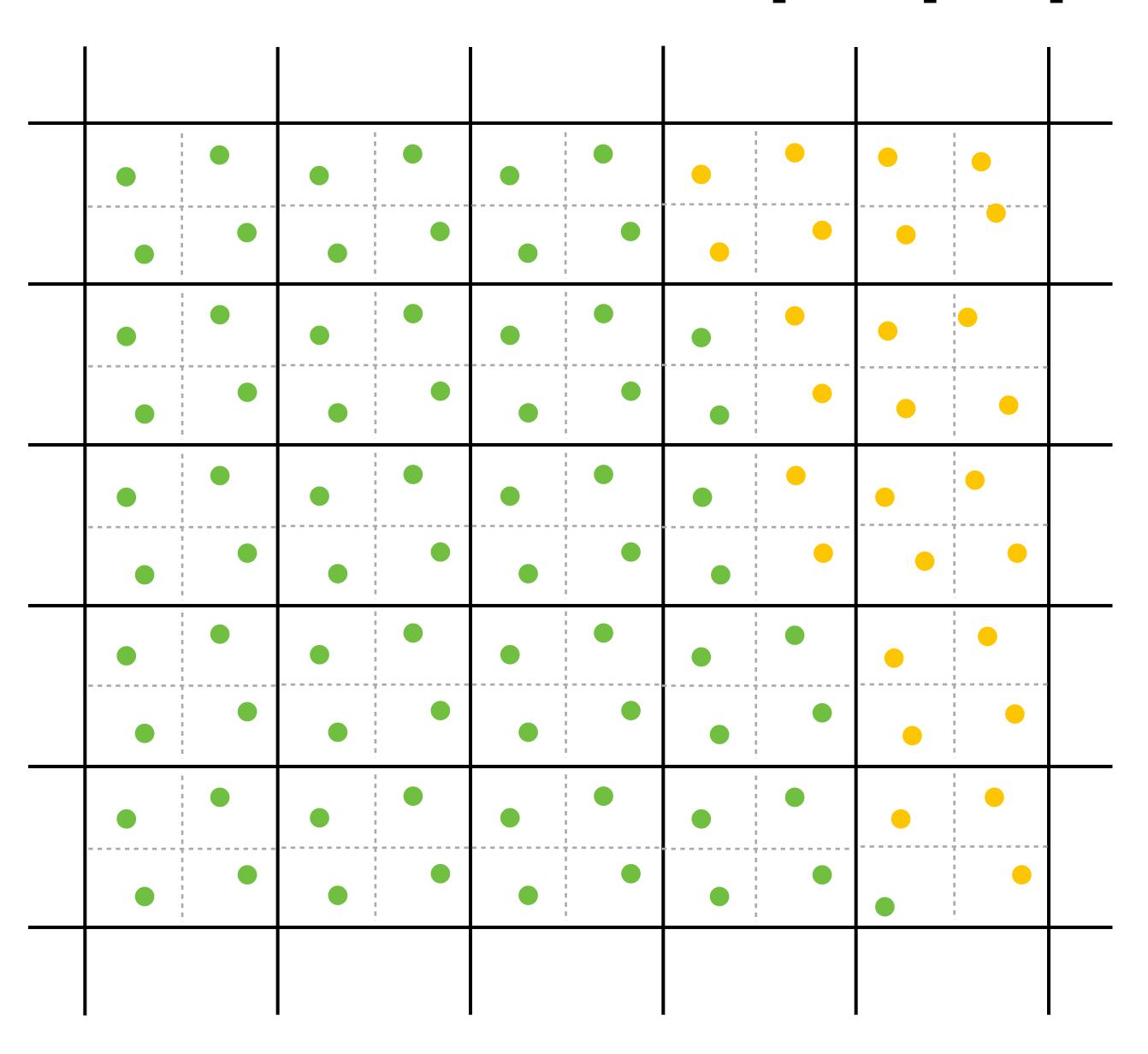

#### Final resampled result

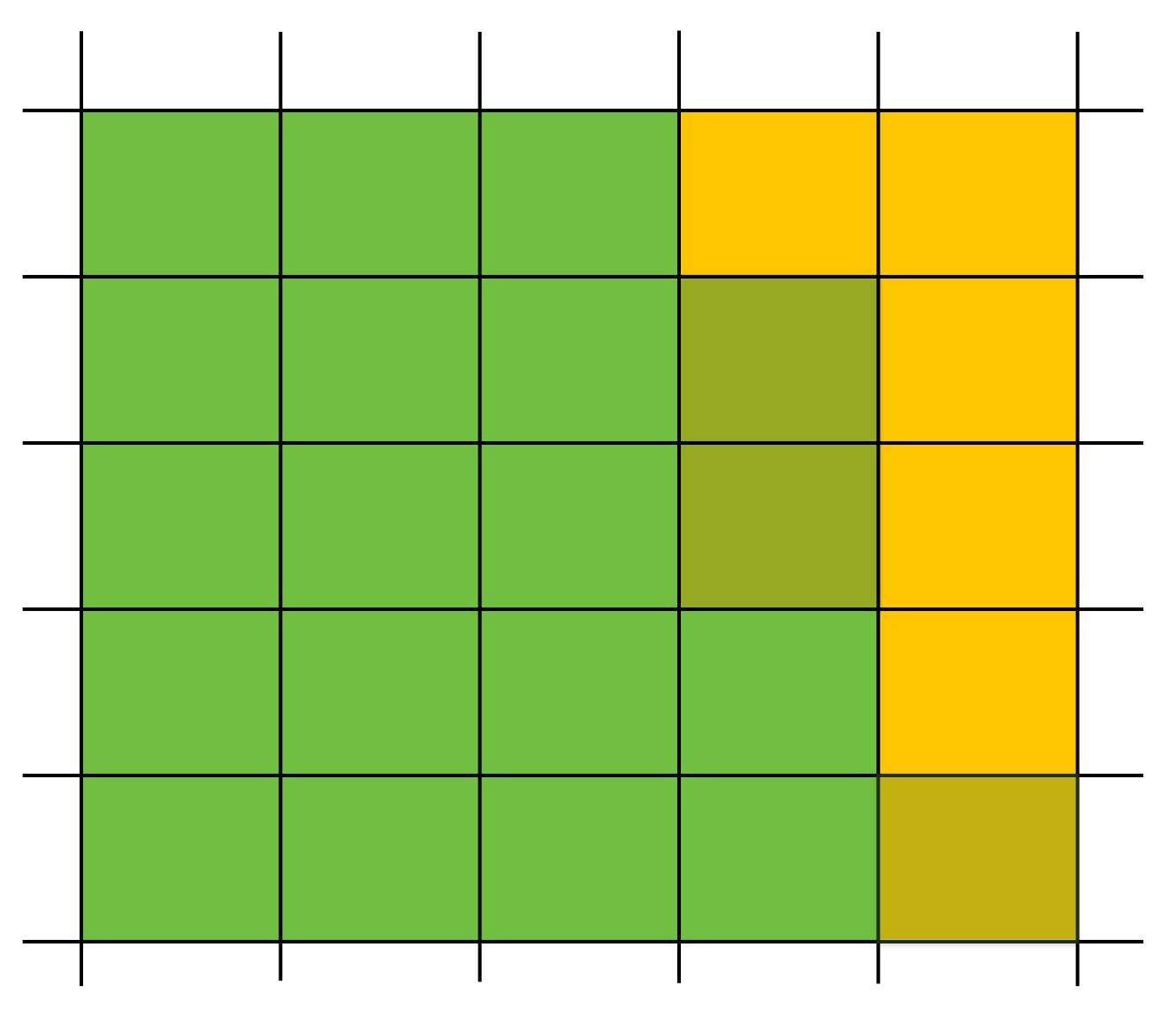

Note anti-aliasing of edge due to filtering of green and yellow samples

#### Summary: occlusion using a depth buffer

- Store one depth value per (super) sample—not one per pixel!
- Constant additional space per sample
  - Hence, constant space for depth buffer
  - Doesn't depend on number of overlapping primitives!
- Constant time occlusion test per covered sample
  - Read-modify write of depth buffer if "pass" depth test
  - Just a read if "fail"
- Not specific to triangles: only requires that surface depth can be evaluated at a screen sample point

But what about semi-transparent surfaces?

# Compositing

#### Representing opacity as alpha

An "alpha" value  $0 \le \alpha \le 1$  describes the <u>opacity</u> of an object

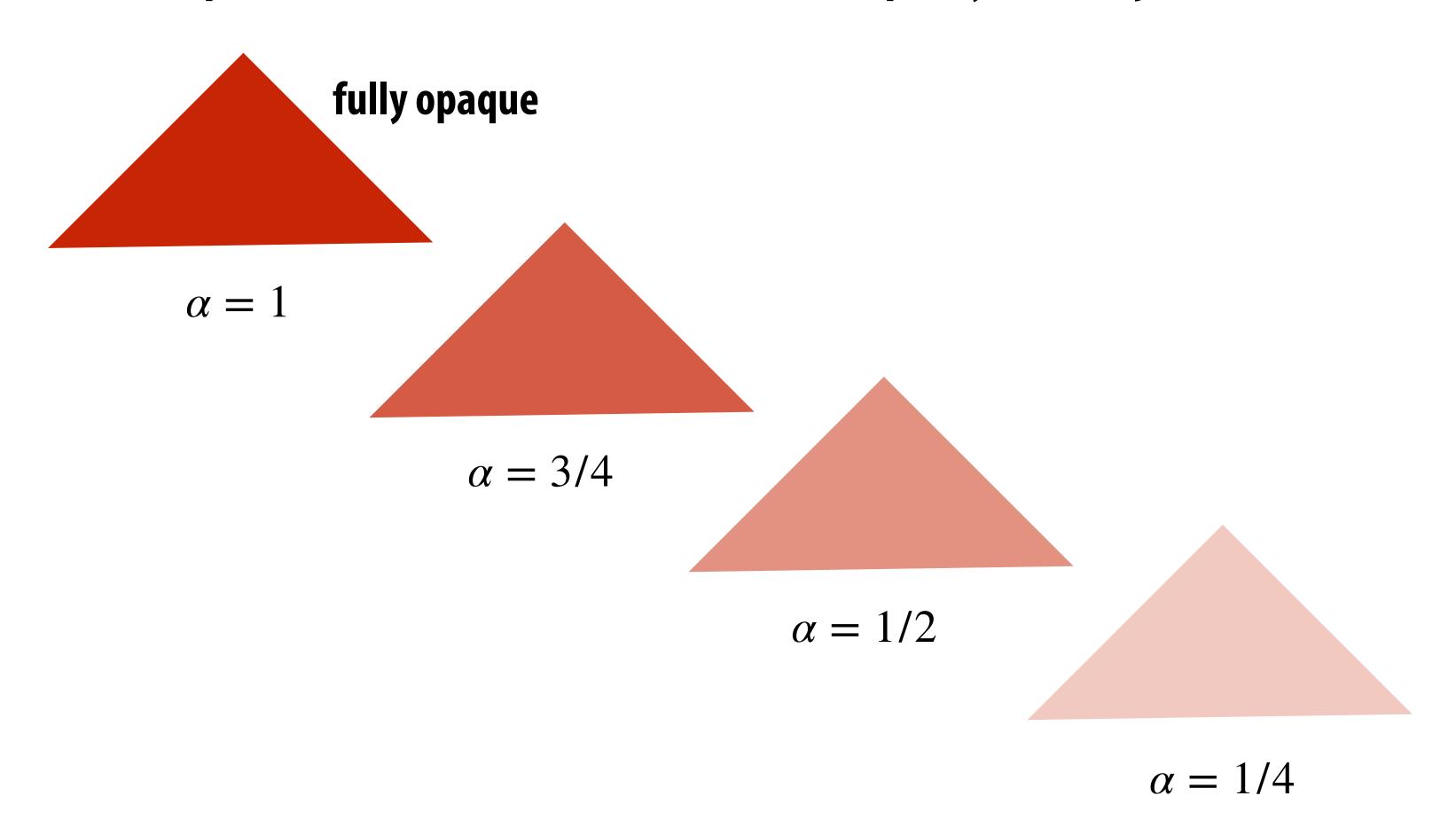

$$\alpha = 0$$
 fully transparent

#### Alpha channel of an image

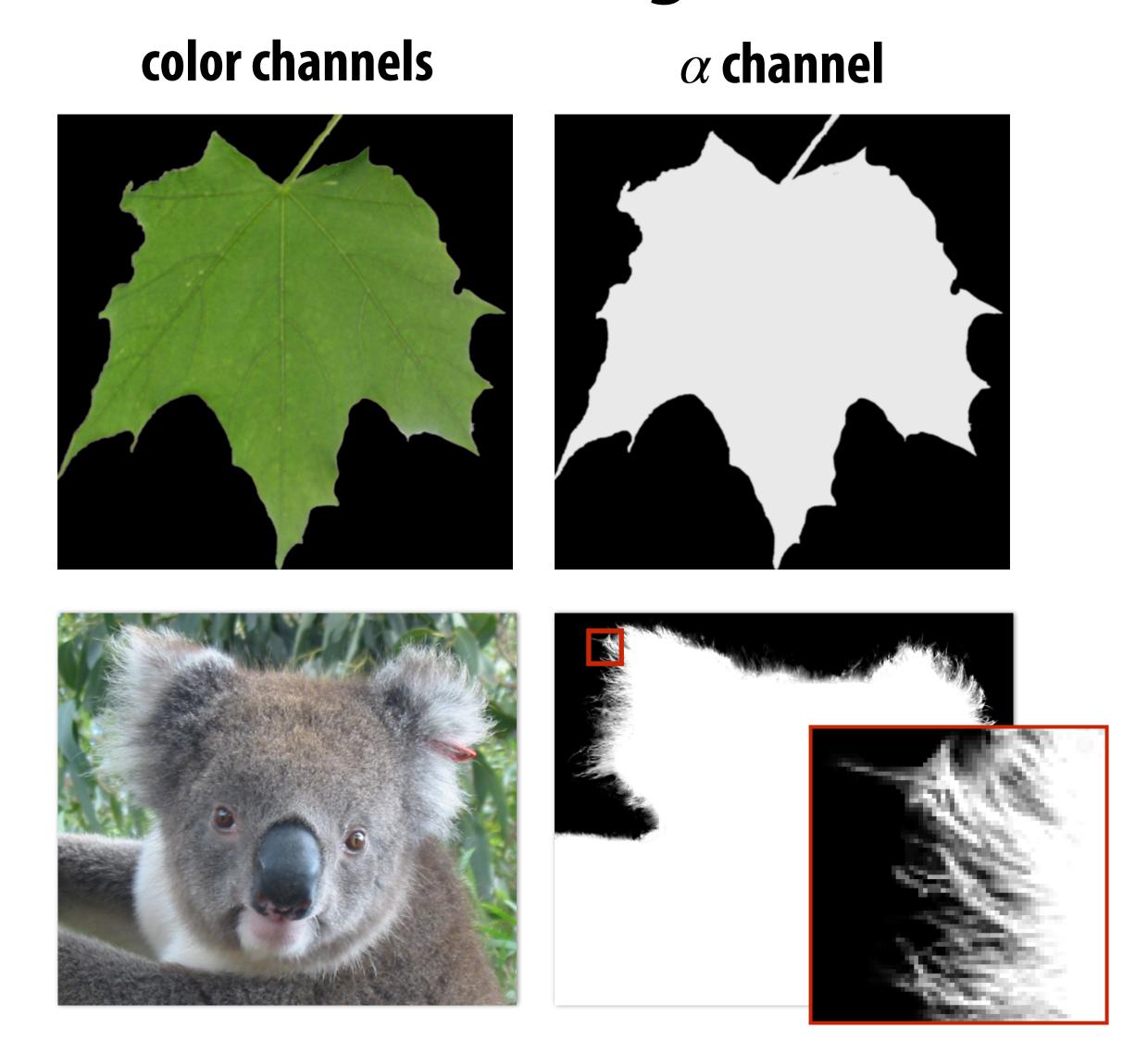

Key idea: can use lpha channel to composite one image on top of another.

### Fringing

#### Poor treatment of color/alpha can yield dark "fringing":

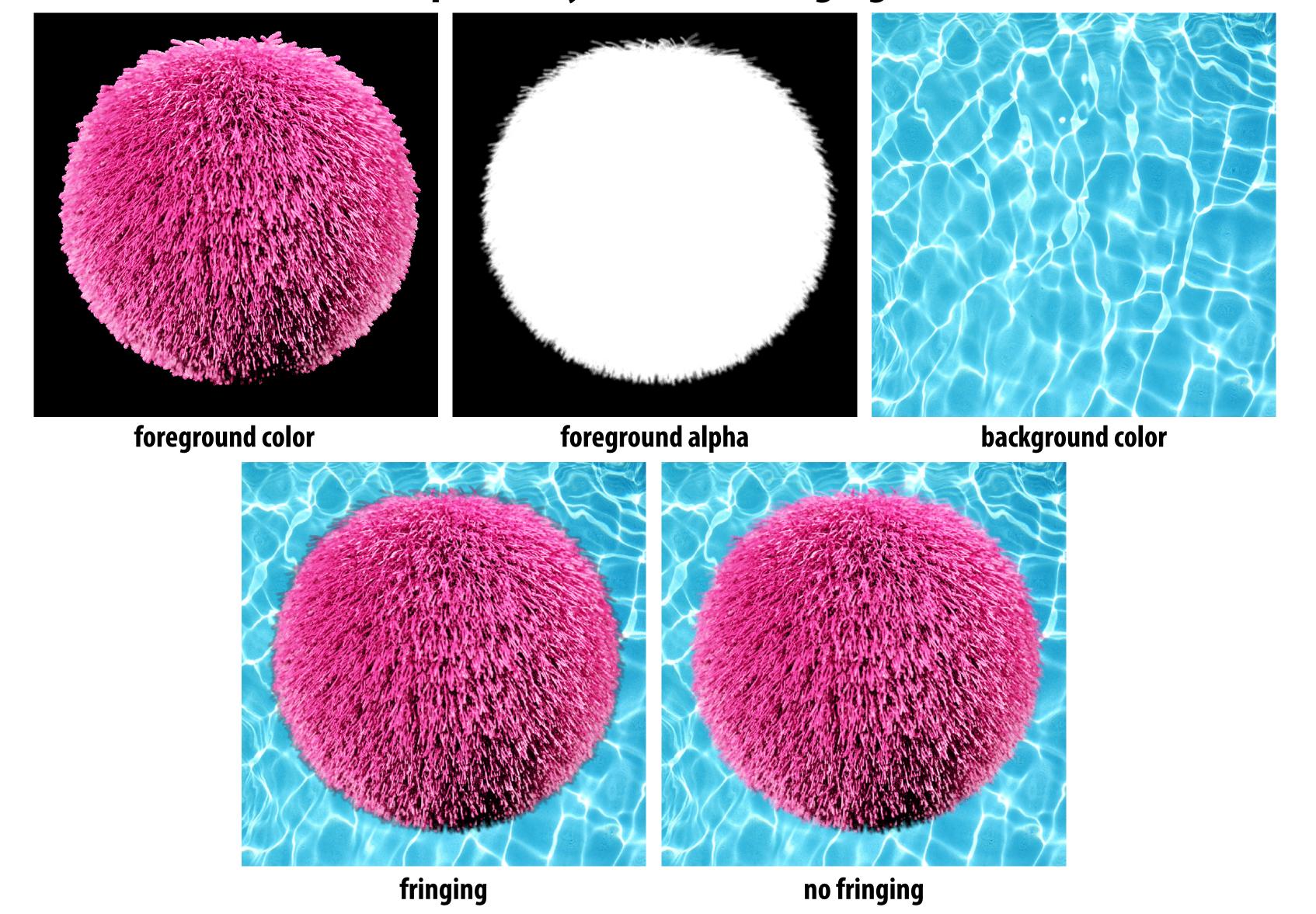

# No fringing

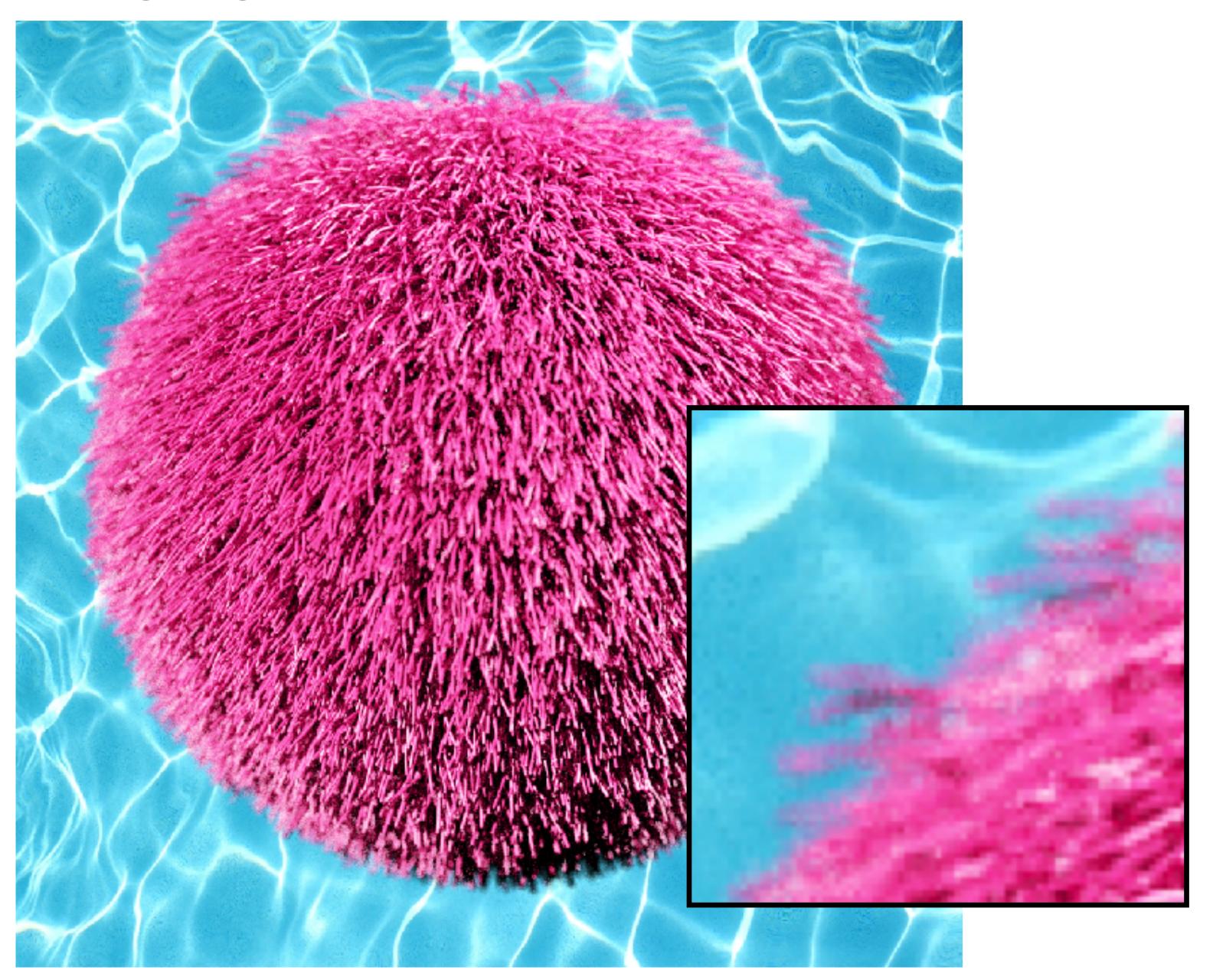

# Fringing (...why does this happen?)

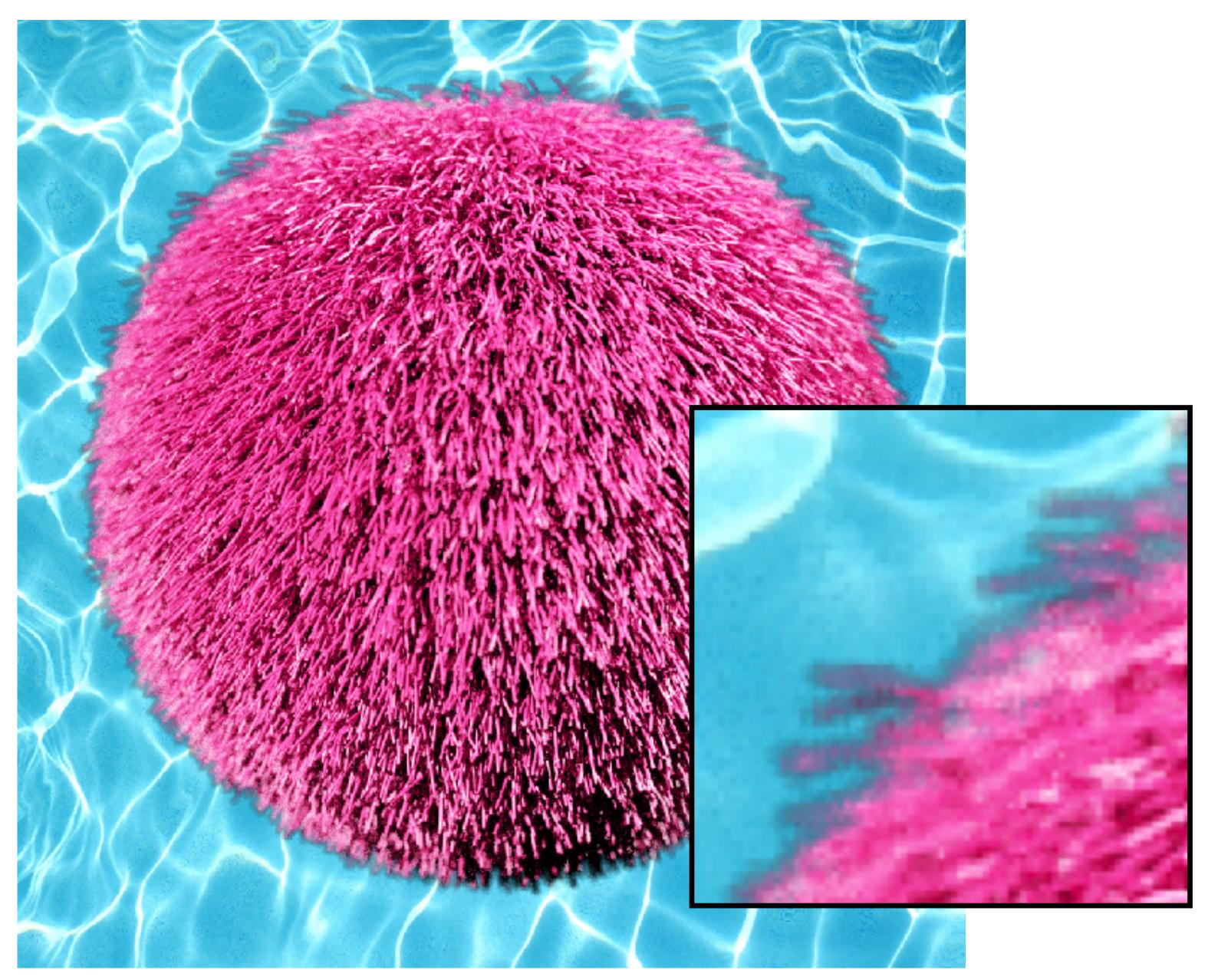

#### Over operator:

Composites image B with opacity  $\alpha_B$  over image A with opacity  $\alpha_A$ 

Informally, captures behavior of "tinted glass"

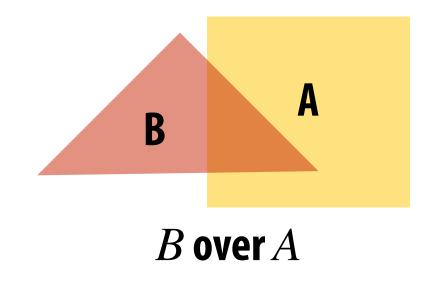

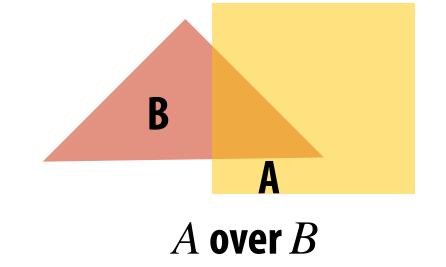

Notice: "over" is <u>not</u> commutative

A over  $B \neq B$  over A

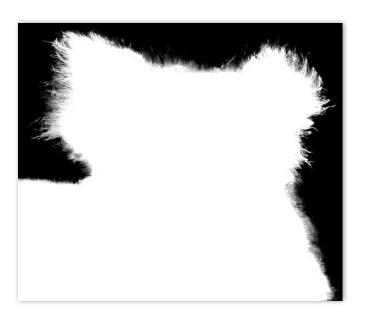

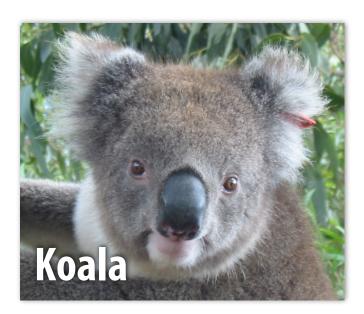

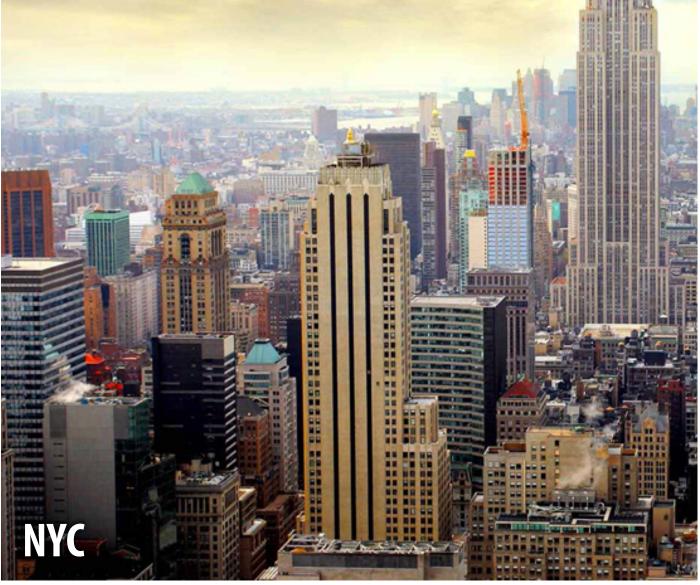

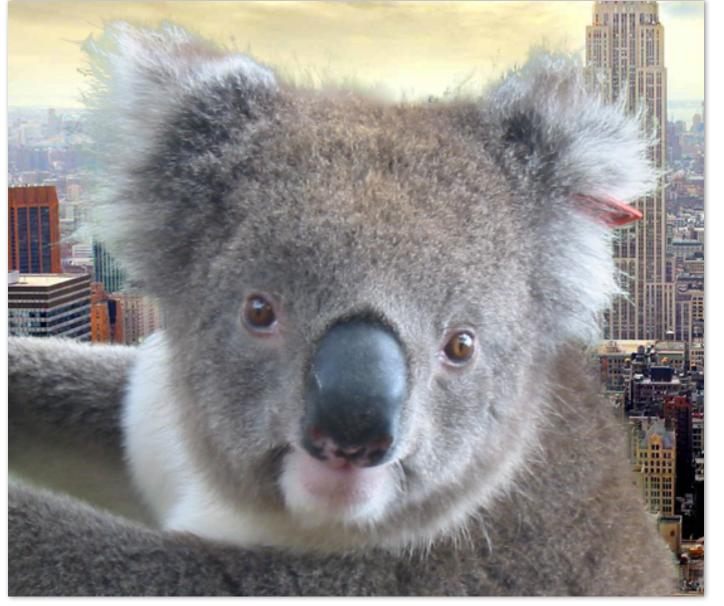

**Koala over NYC** 

#### Over operator: non-premultiplied alpha

Composite image B with opacity  $lpha_B$  over image A with opacity  $lpha_A$ 

A first attempt:

$$A = (A_r, A_g, A_b)$$

$$B = (B_r, B_g, B_b)$$

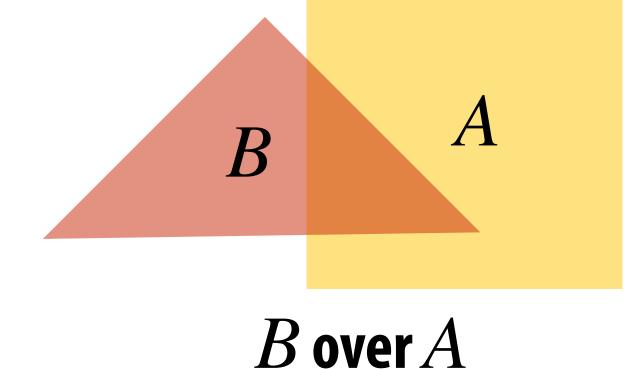

Composite color: what B lets through  $C = \alpha_B B + (1 - \alpha_B) \alpha_A A$  appearance of semi-transparent B appearance of semi-transparent A

#### **Composite alpha:**

$$\alpha_C = \alpha_B + (1 - \alpha_B)\alpha_A$$

#### Over operator: premultiplied alpha

Composite image B with opacity  $lpha_B$  over image A with opacity  $lpha_A$ 

Premultiplied alpha—multiply color by  $\alpha$ , then composite:

$$A' = (\alpha_A A_r, \alpha_A A_g, \alpha_A A_b, \alpha_A)$$

$$B' = (\alpha_B B_r, \alpha_B B_g, \alpha_B B_b, \alpha_B)$$

$$C' = B' + (1 - \alpha_B)A'$$

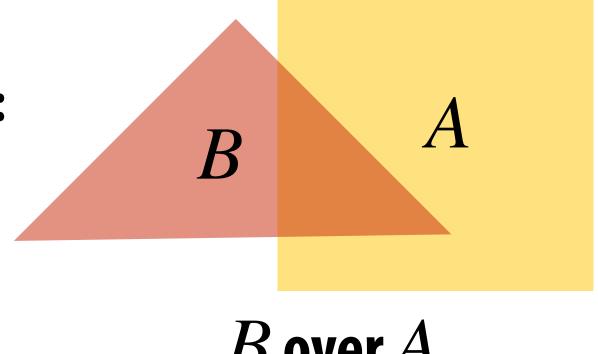

B over A

Notice premultiplied alpha composites alpha just like how it composites rgb. (Non-premultiplied alpha composites alpha differently than rgb. )

"Un-premultiply" to get final color:

$$(C_r, C_g, C_b, \alpha_C) \Longrightarrow (C_r/\alpha_C, C_g/\alpha_C, C_b/\alpha_C)$$

Q: Does this division remind you of anything?

#### Compositing with & without premultiplied lpha

Suppose we upsample an image w/ an lpha channel, then composite it onto a background:

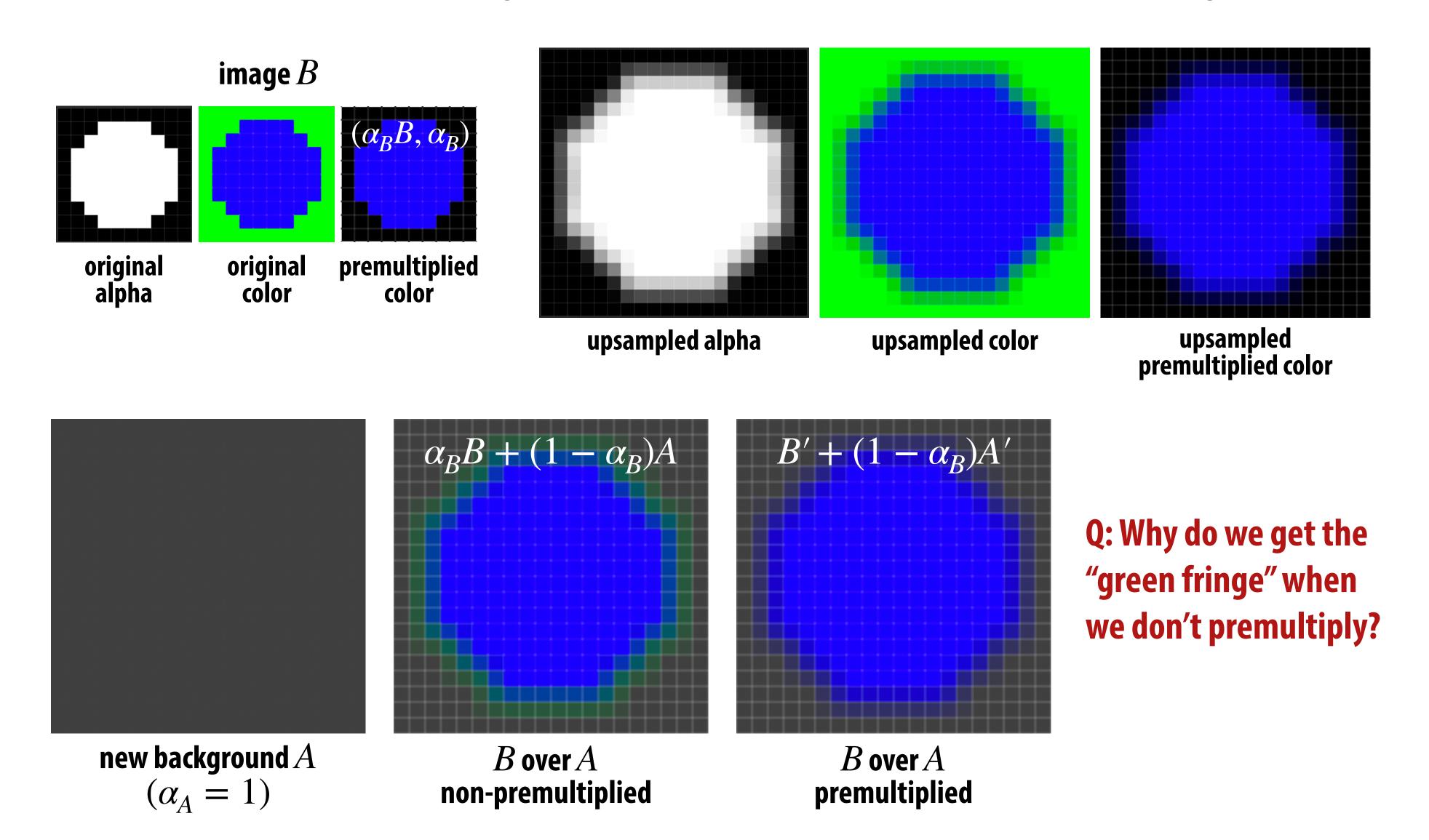

#### Similar problem with non-premultiplied lpha

Consider pre-filtering (downsampling) a texture with an alpha matte

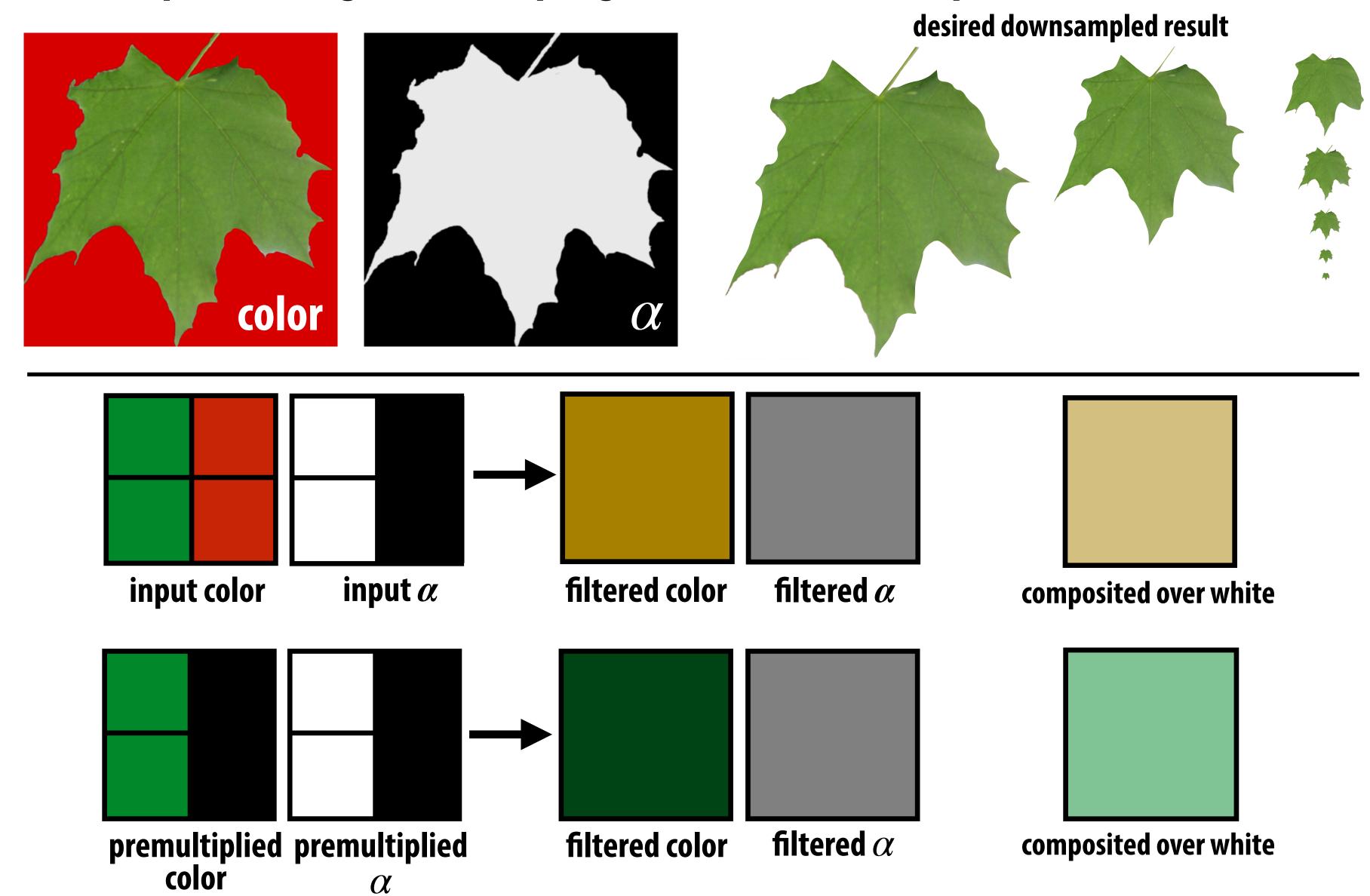

#### More problems: applying "over" repeatedly

Composite image C with opacity  $lpha_C$  over B with opacity  $lpha_B$  over image A with opacity  $lpha_A$ 

Premultiplied alpha is closed under composition; non-premultiplied alpha is not!

Example: composite 50% bright red over 50% bright red (where "bright red" = (1,0,0), and  $\alpha=0.5$ )

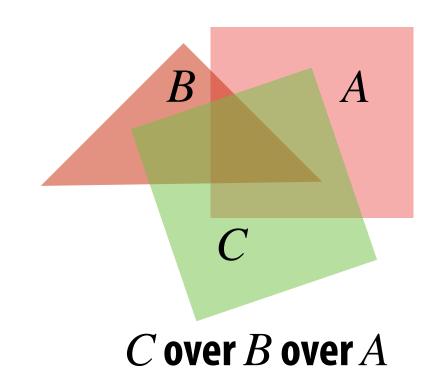

#### non-premultiplied

# color .5(1,0,0) + (1-.5).5(1,0,0) $\downarrow\downarrow$ (0.75,0,0)

alpha 
$$.5 + (1-.5).5 = .75$$

#### <u>premultiplied</u>

color 
$$(.5,0,0,.5)+(1-.5)(.5,0,0,.5)$$
  $\downarrow$   $(.75,0,0.75)$   $\downarrow$  divide by  $\alpha$  bright red  $(1,0,0)$ 

alpha 
$$\alpha = 0.75$$

#### Summary: advantages of premultiplied alpha

- lacksquare Compositing operation treats all channels the same (color and lpha)
- Fewer arithmetic operations for "over" operation than with nonpremultiplied representation
- Closed under composition (repeated "over" operations)
- Better representation for filtering (upsampling/downsampling) images with alpha channel
- Fits naturally into rasterization pipeline (homogeneous coordinates)

#### Strategy for drawing semi-transparent primitives

Assuming all primitives are semi-transparent, and color values are encoded with premultiplied alpha, here's a strategy for rasterizing an image:

```
over(c1, c2)
{
    return c1.rgba + (1-c1.a) * c2.rgba;
}
```

```
update_color_buffer( x, y, sample_color, sample_depth )
{
   if (pass_depth_test(sample_depth, zbuffer[x][y])
   {
      // (how) should we update depth buffer here??
      color[x][y] = over(sample_color, color[x][y]);
   }
}
```

Q: What is the assumption made by this implementation? Triangles must be rendered in back to front order!

# Putting it all together

What if we have a mixture of opaque and transparent triangles?

Step 1: render opaque primitives (in any order) using depth-buffered occlusion If pass depth test, triangle overwrites value in color buffer at sample

<u>Step 2:</u> disable depth buffer update, render semi-transparent surfaces in back-to-front order. If pass depth test, triangle is composited OVER contents of color buffer at sample

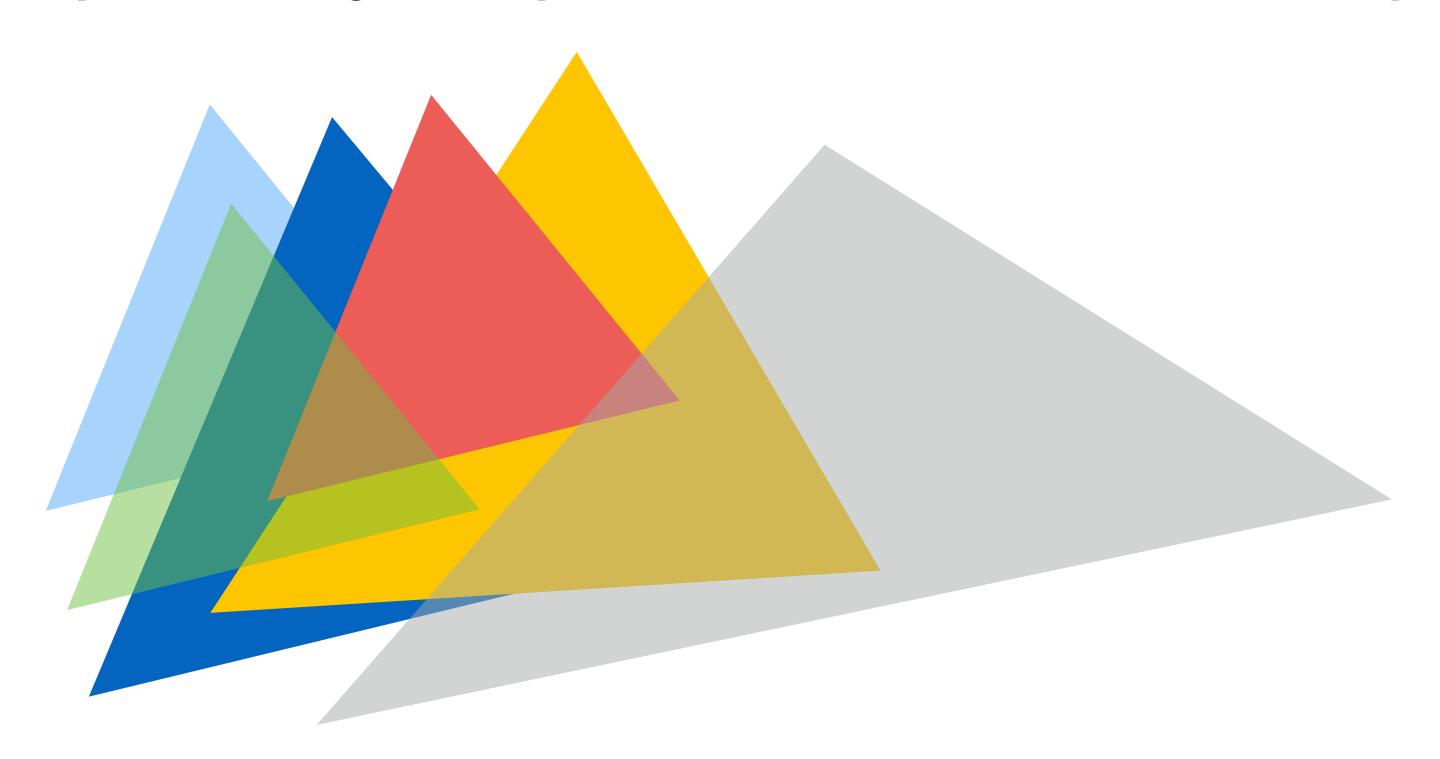

# End-to-end rasterization pipeline

#### Goal: turn inputs into an image!

#### **Inputs:**

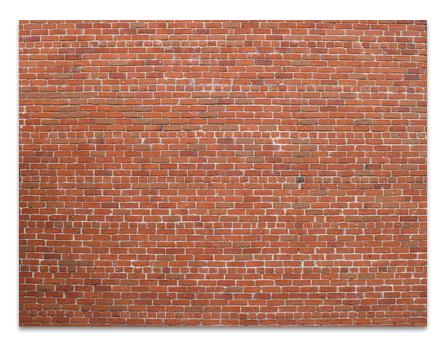

texture map

Object-to-camera-space transform  $T \in \mathbb{R}^{4 \times 4}$ 

Perspective projection transform  $P \in \mathbb{R}^{4 \times 4}$ 

Size of output image (W, H)

At this point we have all the tools we need to make an image...

Let's review!

# Step 1:

#### Transform triangle vertices into camera space

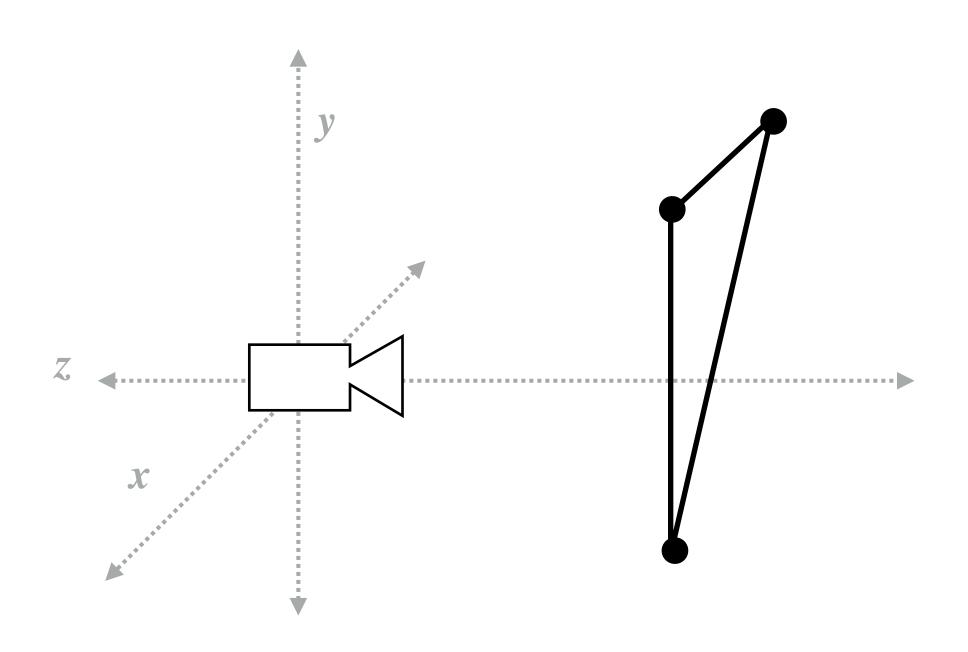

#### Step 2:

Apply perspective projection transform to transform triangle vertices into normalized coordinate space

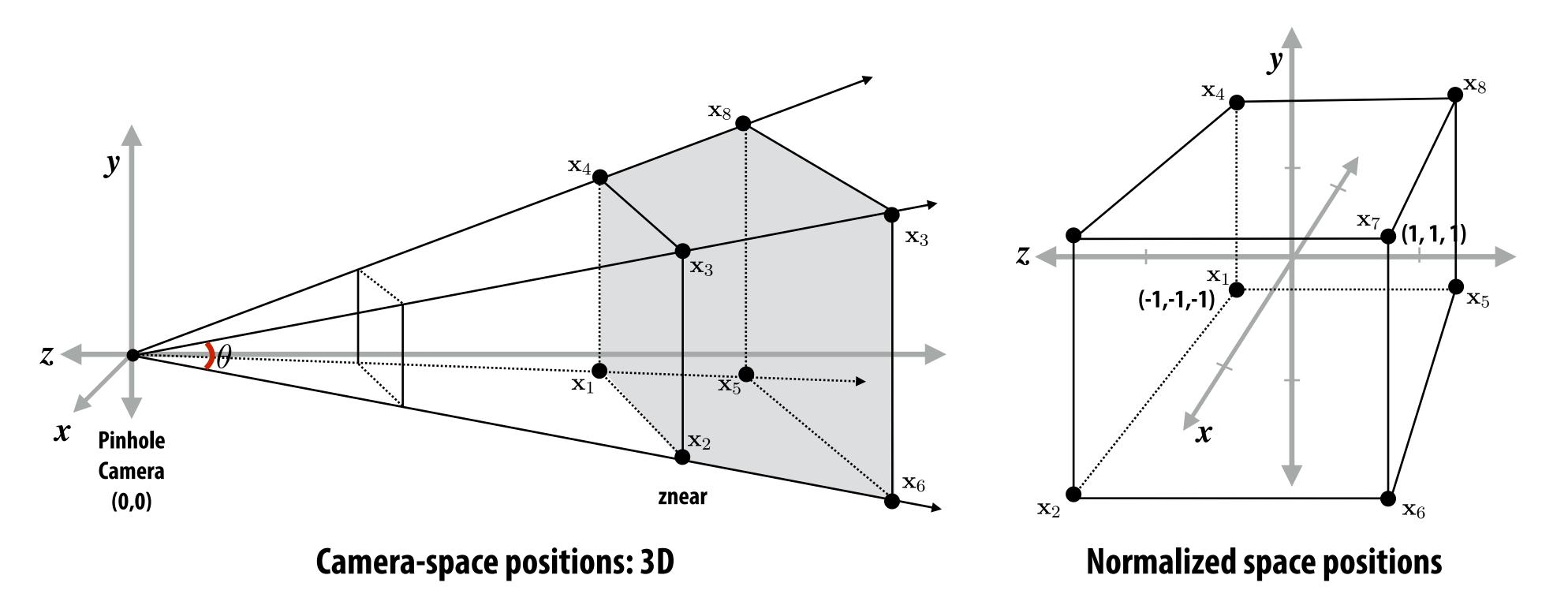

# Step 3: clipping

- Discard triangles that lie complete outside the unit cube (culling)
  - They are off screen, don't bother processing them further
- Clip triangles that extend beyond the unit cube to the cube
  - (possibly generating new triangles)

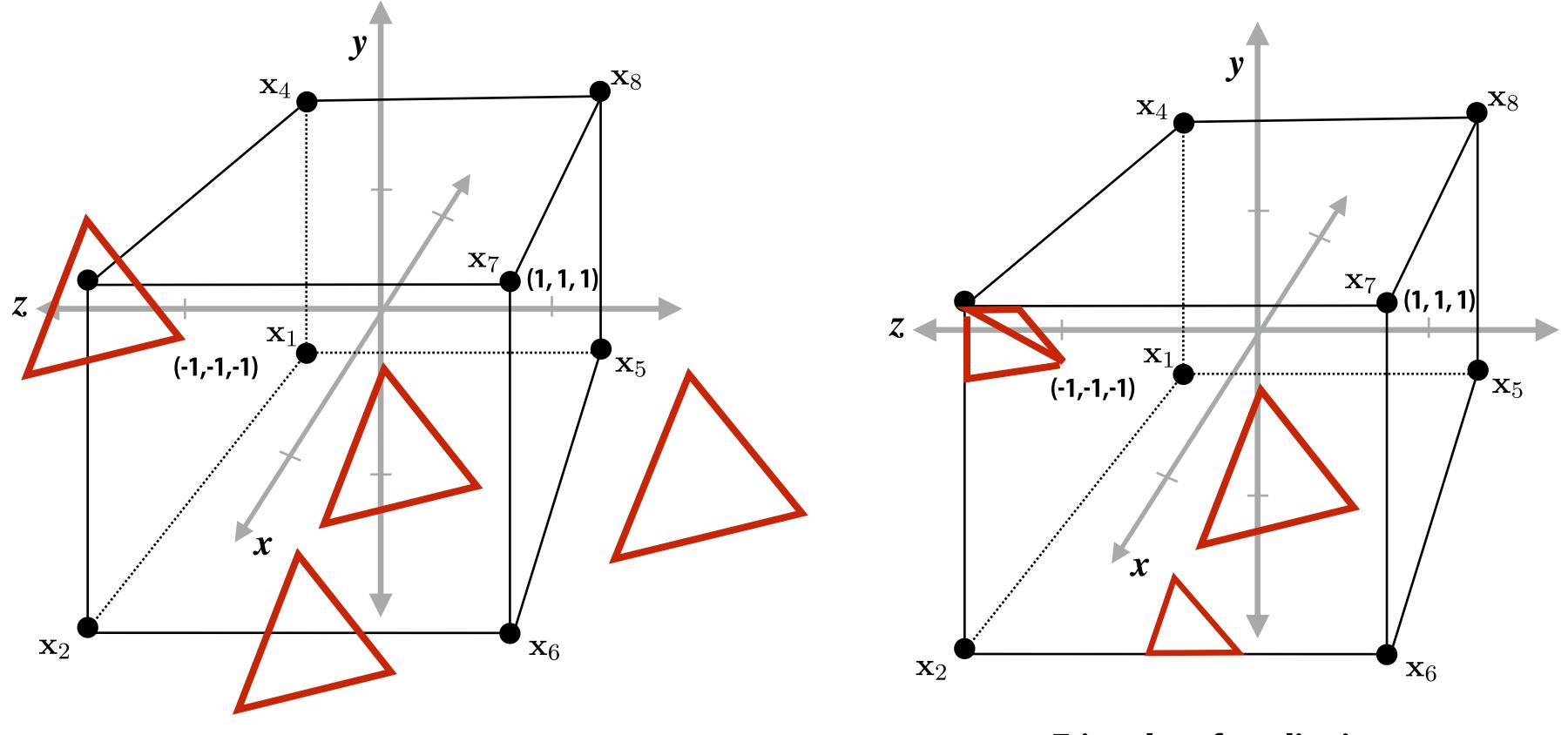

**Triangles before clipping** 

Triangles after clipping

## Step 4: transform to screen coordinates

Perform homogeneous divide, transform vertex xy positions from normalized coordinates into screen coordinates (based on screen w,h)

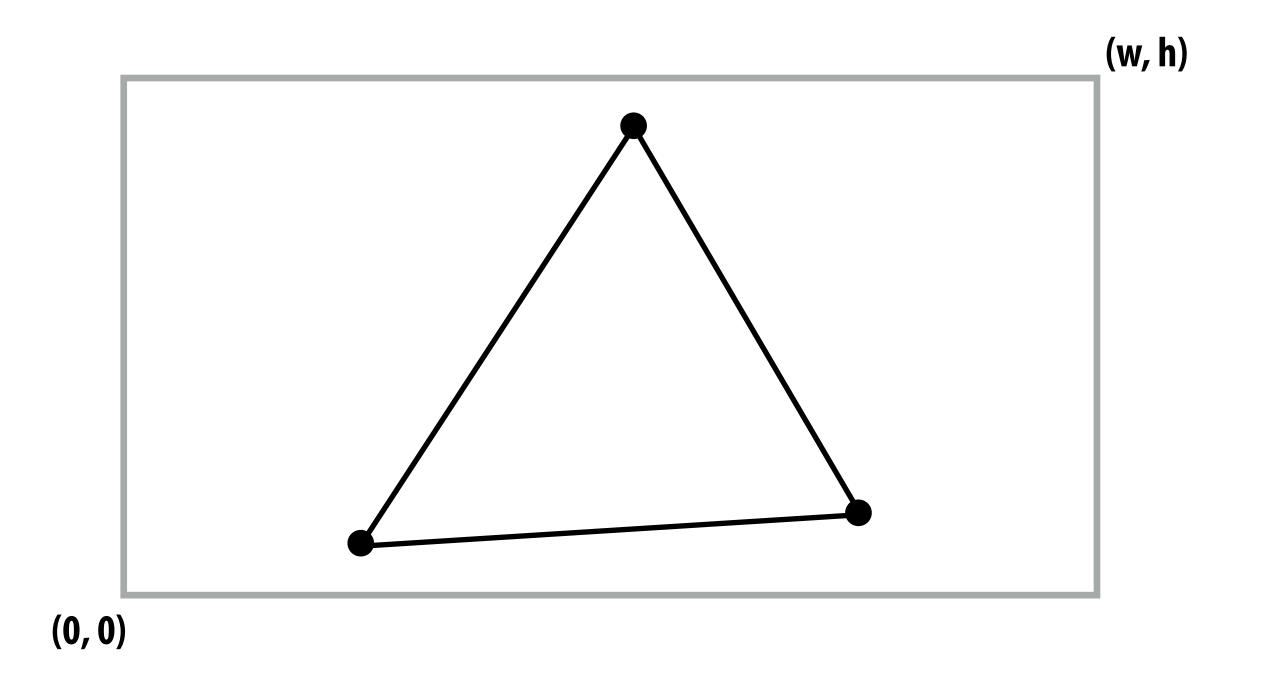

# Step 5: setup triangle (triangle preprocessing)

Before rasterizing triangle, can compute a bunch of data that will be used by all fragments, e.g.,

- triangle edge equations
- triangle attribute equations
- etc.

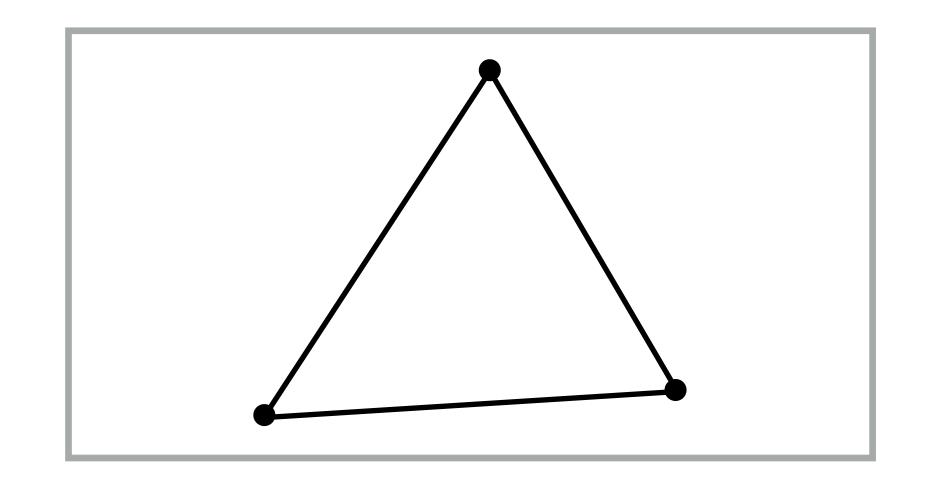

$$\mathbf{E}_{01}(x,y)$$
  $\mathbf{U}(x,y)$ 
 $\mathbf{E}_{12}(x,y)$   $\mathbf{V}(x,y)$ 
 $\mathbf{E}_{20}(x,y)$ 
 $\frac{1}{\mathbf{w}}(x,y)$ 
 $\mathbf{Z}(x,y)$ 

## Step 6: sample coverage

Evaluate attributes z, u, v at all covered samples

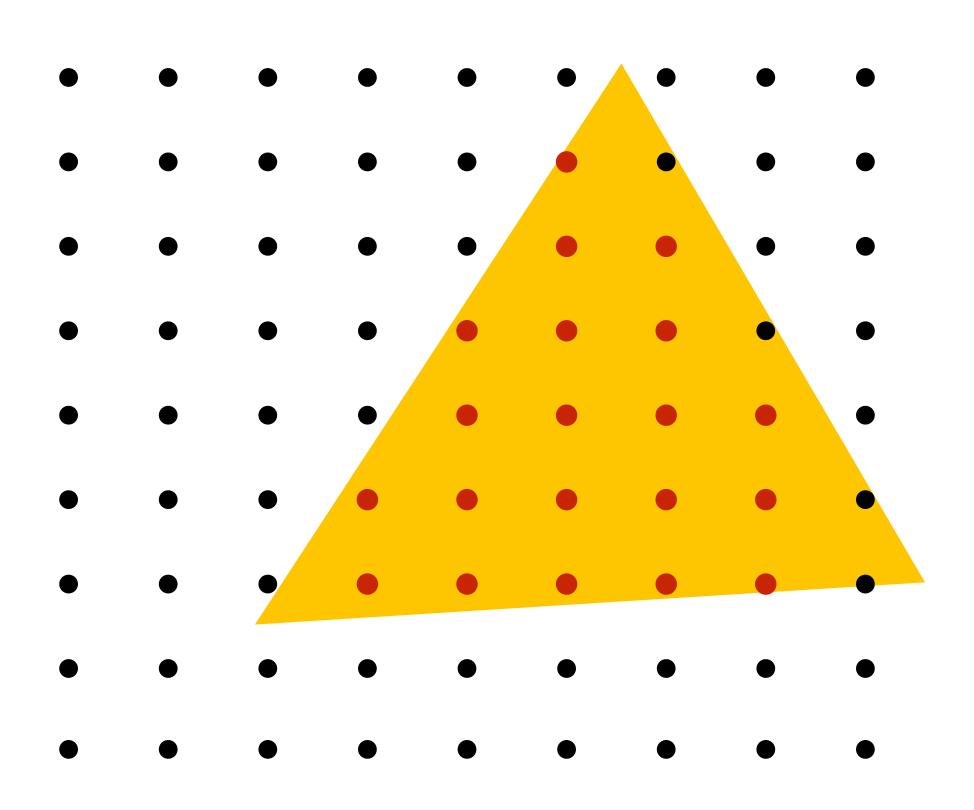

#### Step 6: compute triangle color at sample point

e.g., sample texture map \*

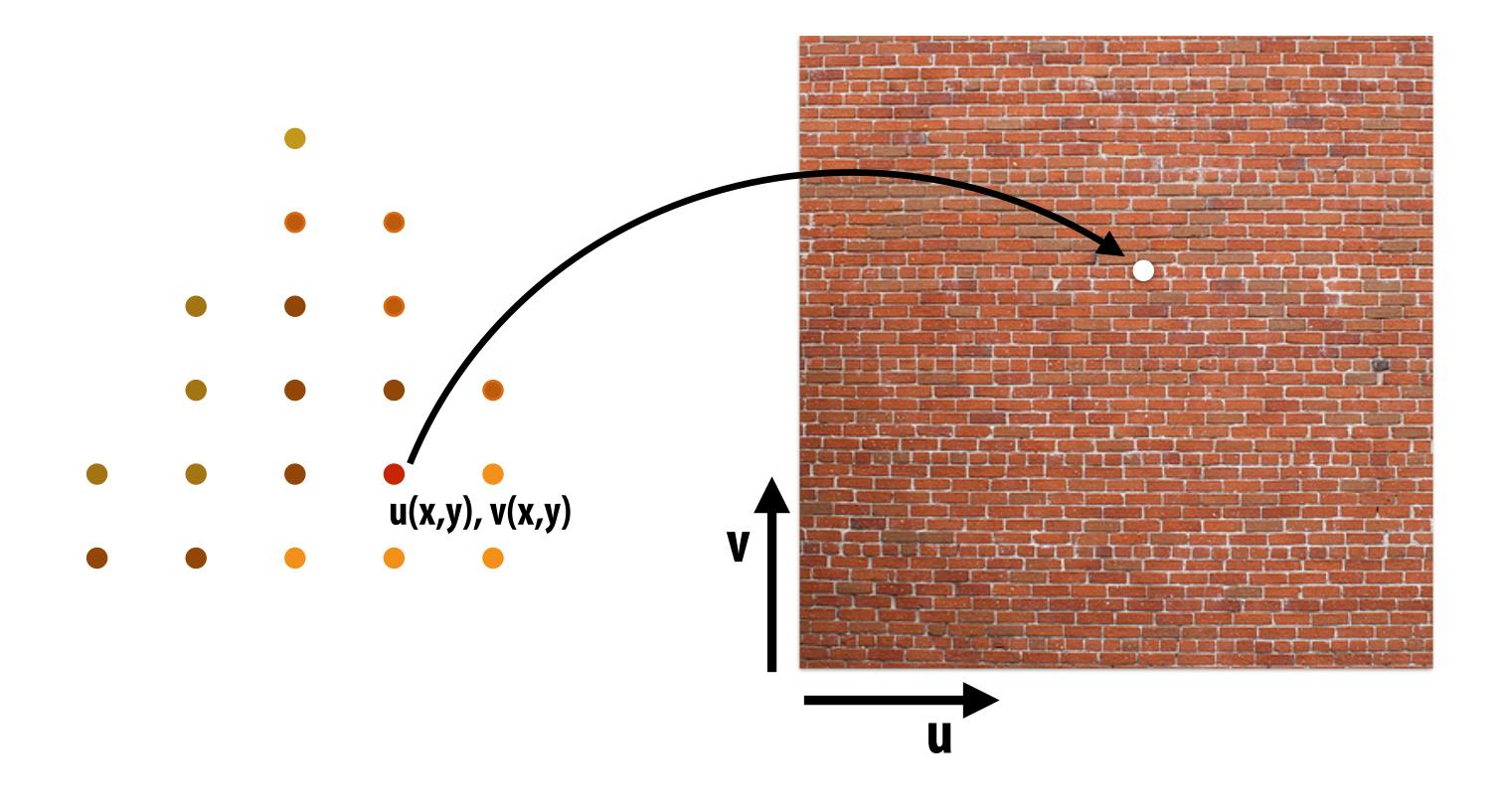

## Step 7: perform depth test (if enabled)

Also update depth value at covered samples (if necessary)

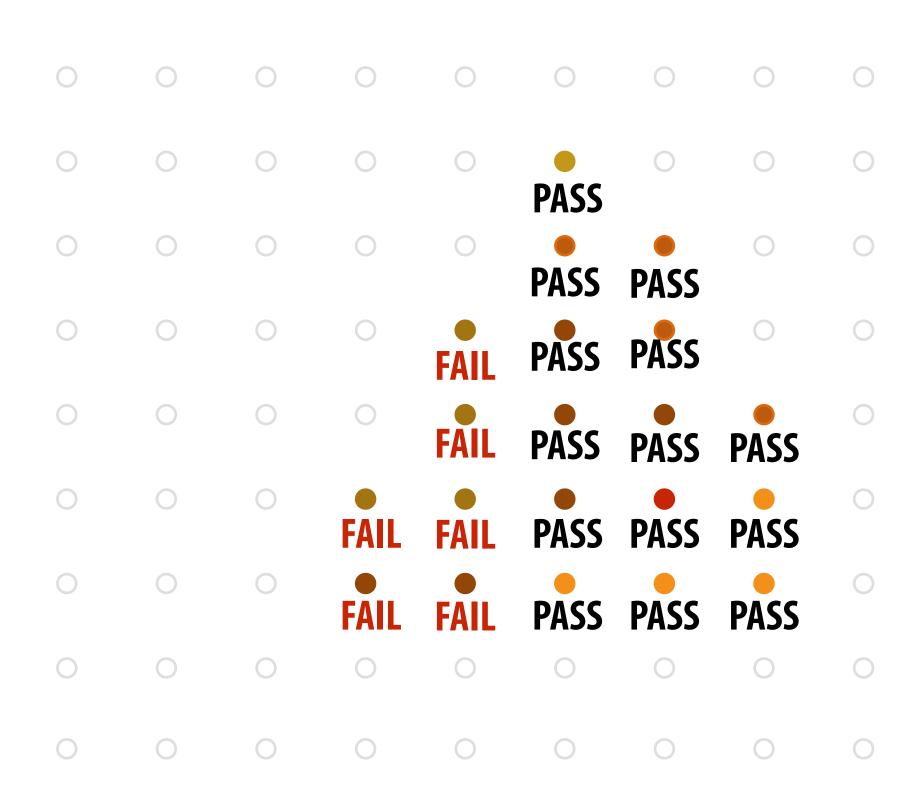

#### Step 8: update color buffer\* (if depth test passed)

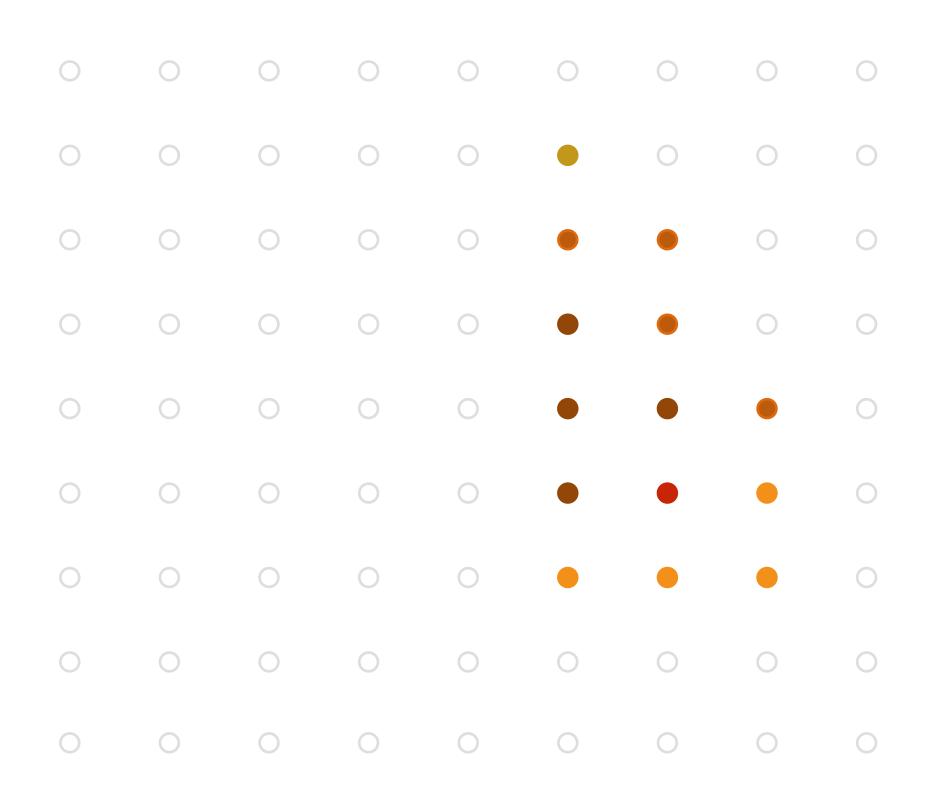

<sup>\*</sup> Possibly using OVER operation for transparency

## OpenGL/Direct3D graphics pipeline

Our rasterization pipeline doesn't look much different from "real" pipelines used in

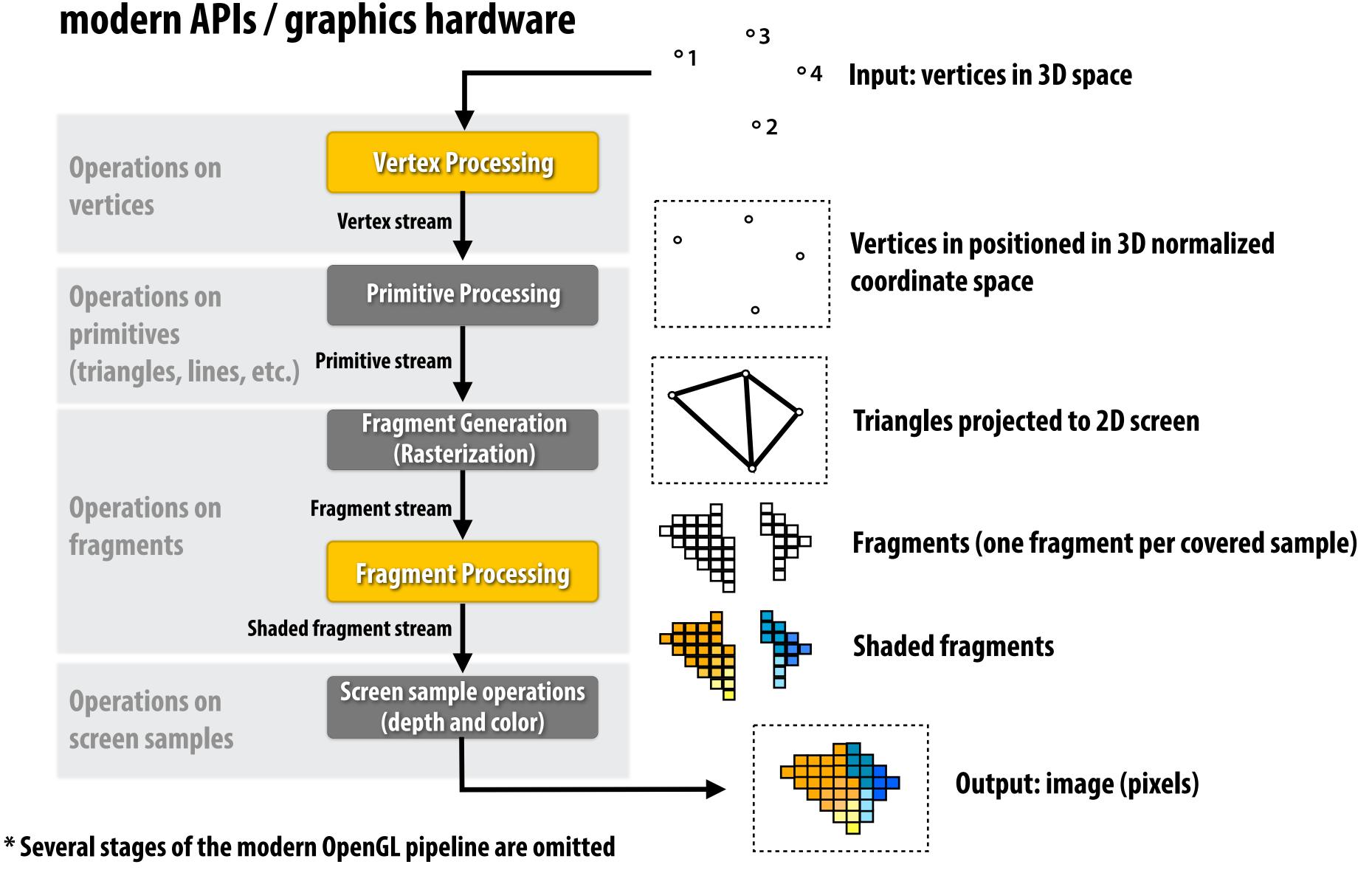

#### Goal: render very high complexity 3D scenes

100's of thousands to millions of triangles in a scene

Complex vertex and fragment shader computations

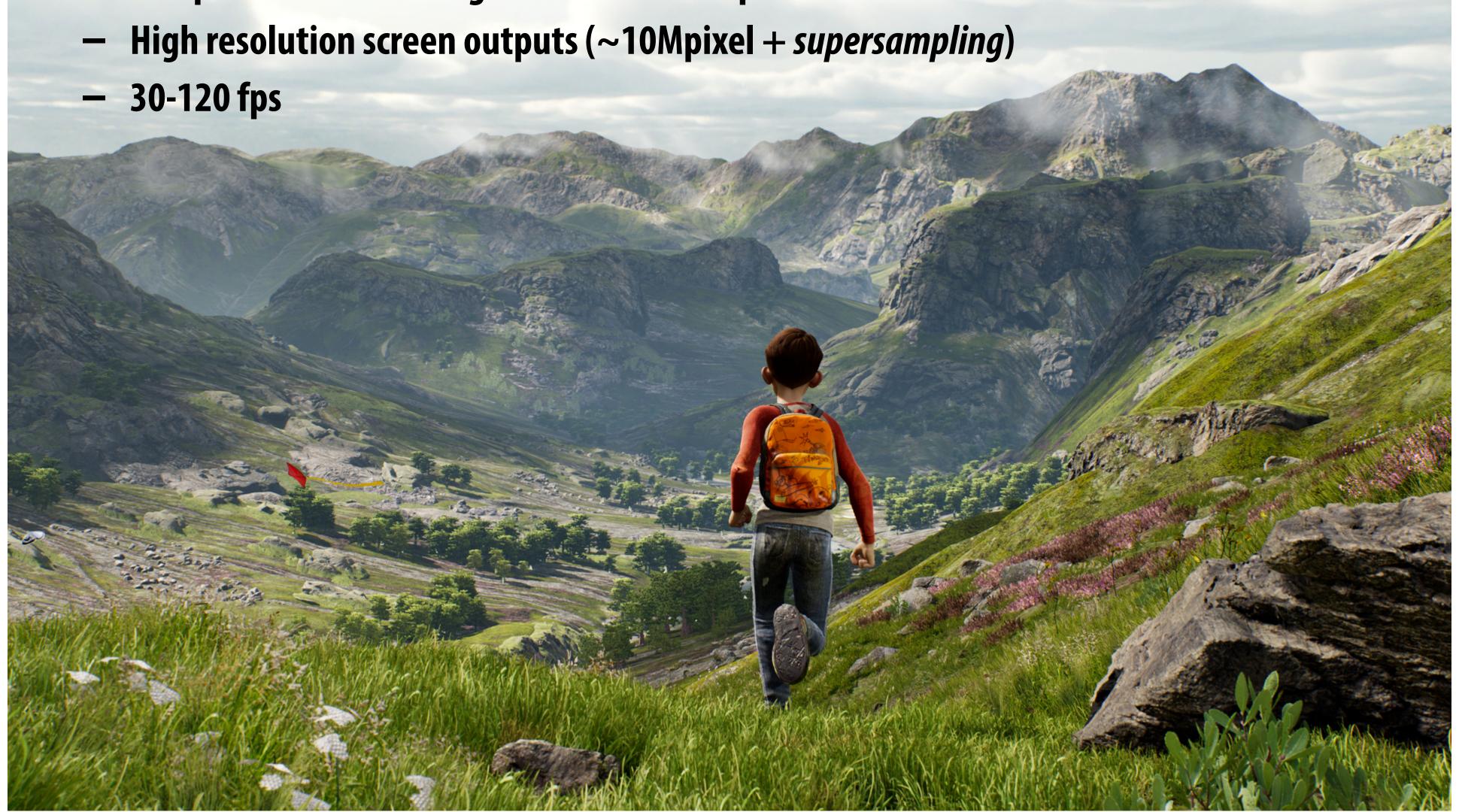

#### Graphics pipeline implementation: GPUs

Specialized processors for executing graphics pipeline computations

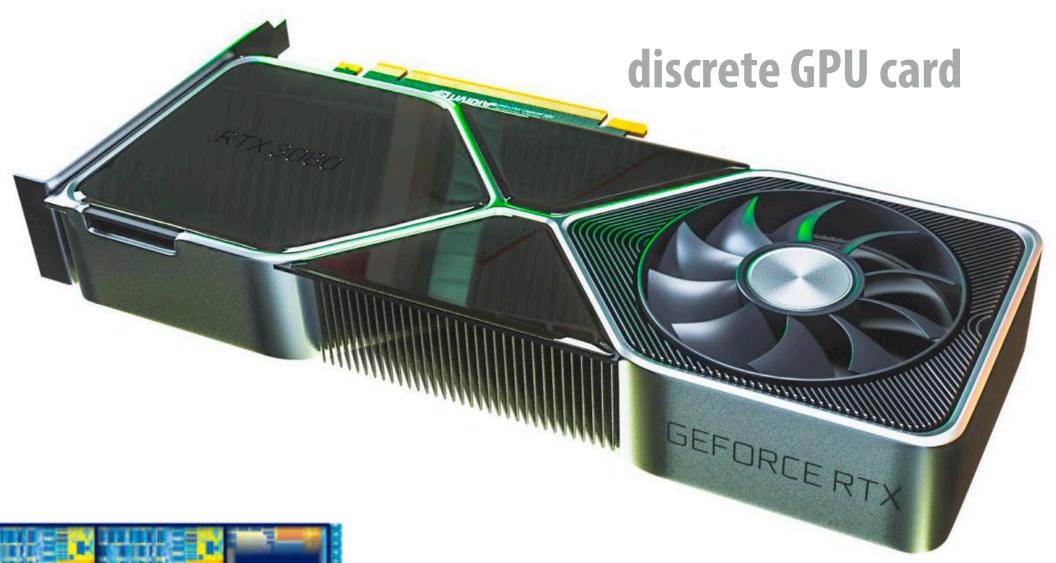

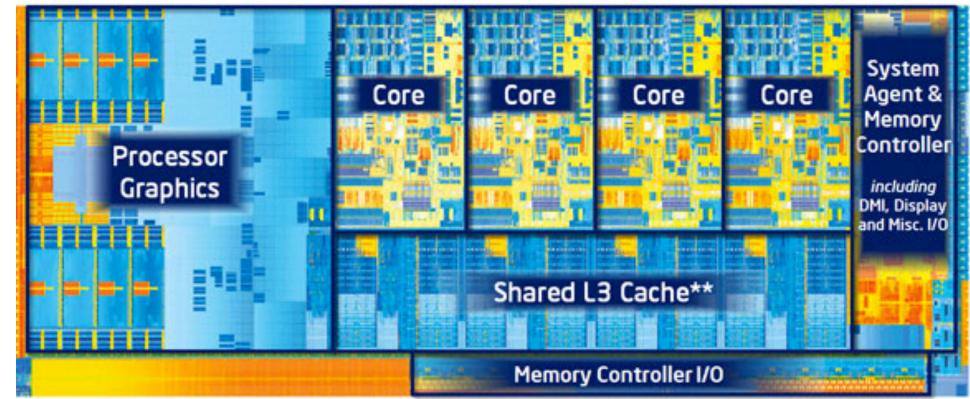

integrated GPU: part of modern CPU die

smartphone GPU (integrated)

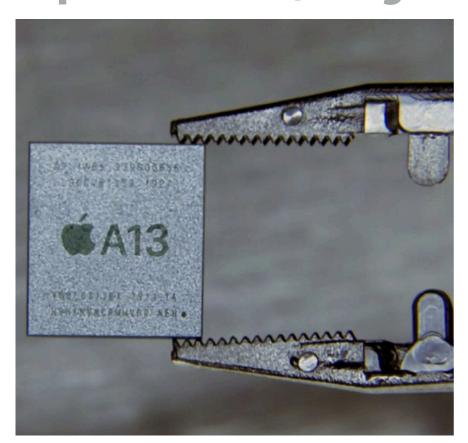

# GPU: heterogeneous, multi-core processor

Modern GPUs offer ~35 TFLOPs of performance for generic vertex/fragment programs ("compute")

still enormous amount of *fixed-function* compute over here

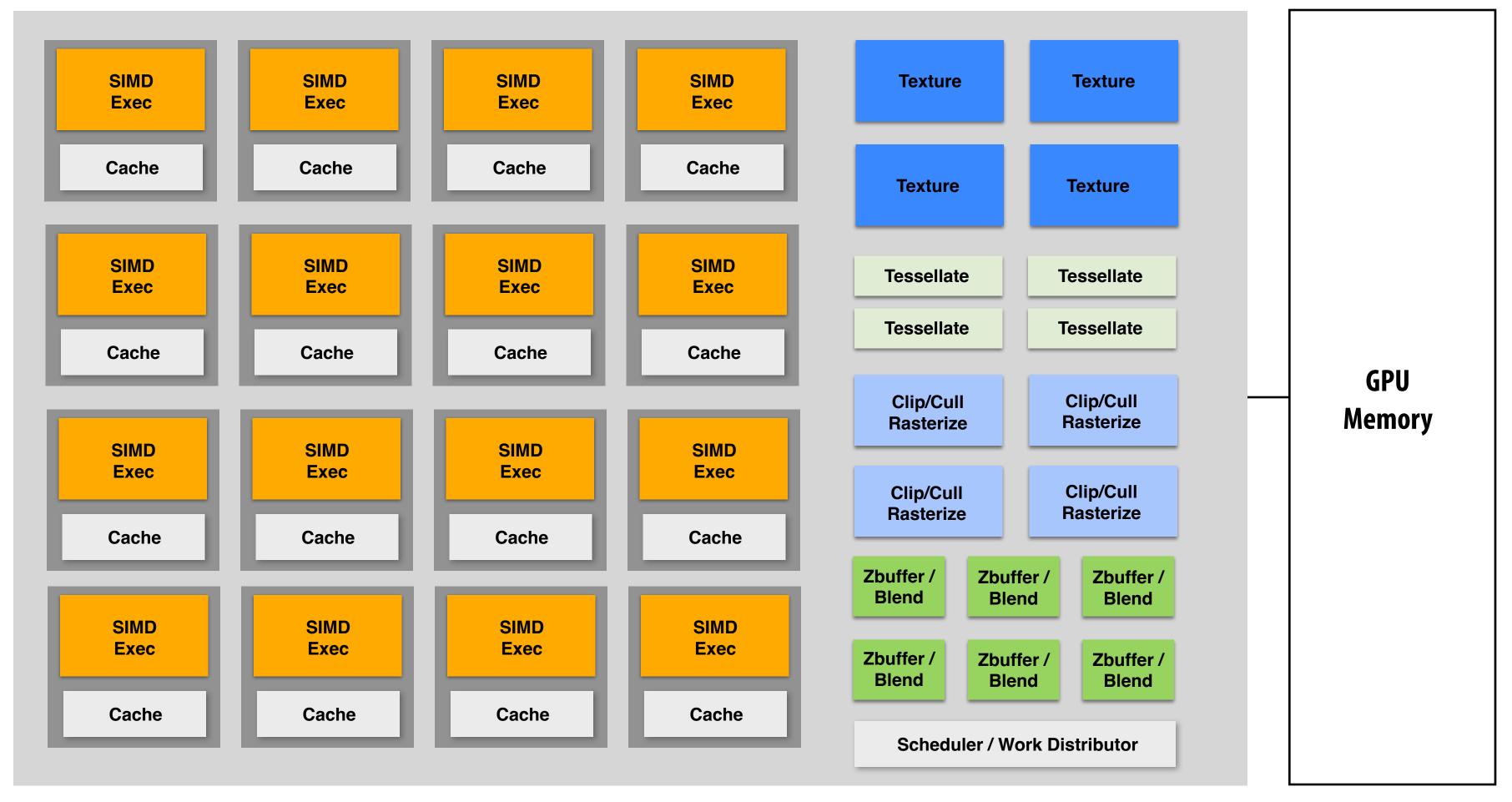

This part (mostly) not used by CUDA/OpenCL; raw graphics horsepower still greater than compute!

## Modern Rasterization Pipeline

- Trend toward more generic (but still <u>highly</u> parallel!) computation:
  - make stages <u>programmable</u>
    - replace fixed function vertex, fragment processing
    - add geometry, tessellation shaders
    - generic "compute" shaders (whole other story...)
  - more flexible scheduling of stages

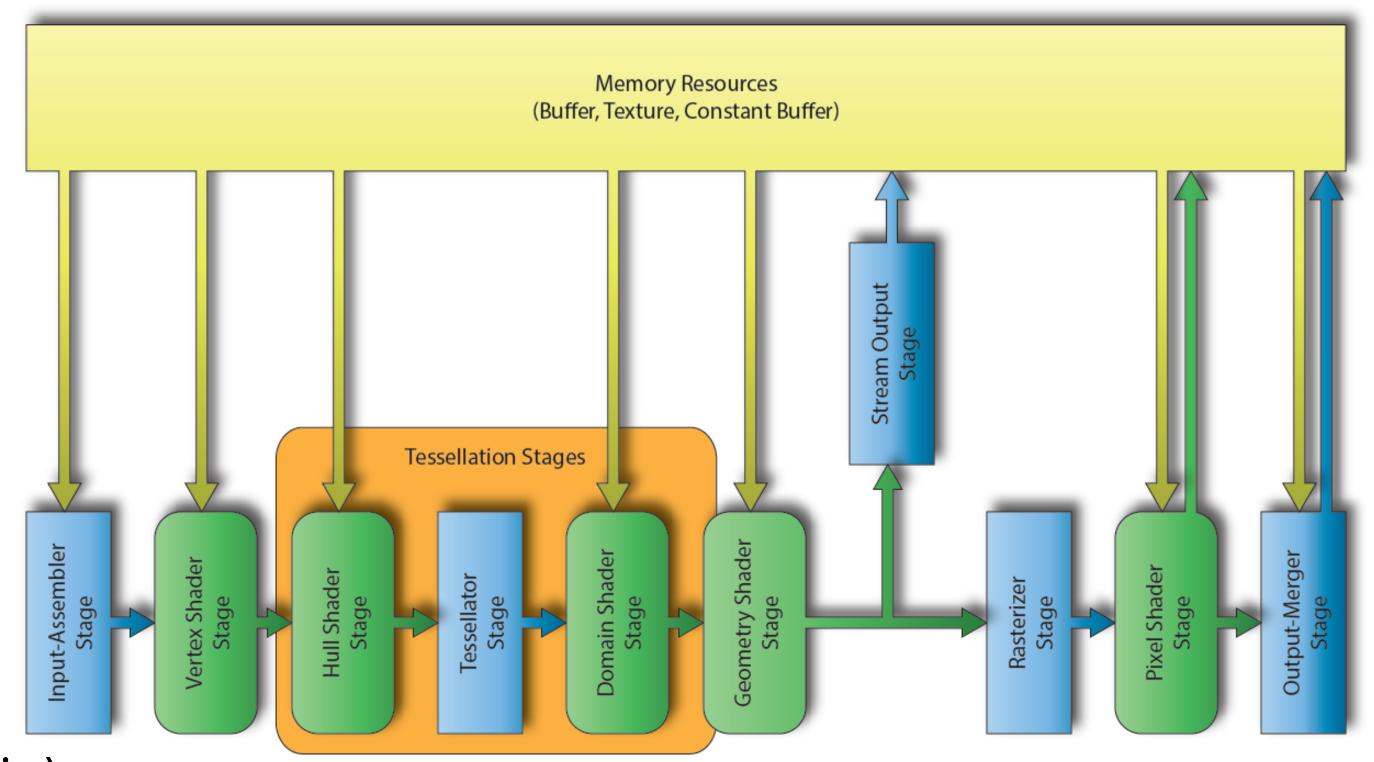

(DirectX 12 Pipeline)

# Ray Tracing in Graphics Pipeline

■ More recently: specialized pipeline for <u>ray tracing</u> (NVIDIA RTX)

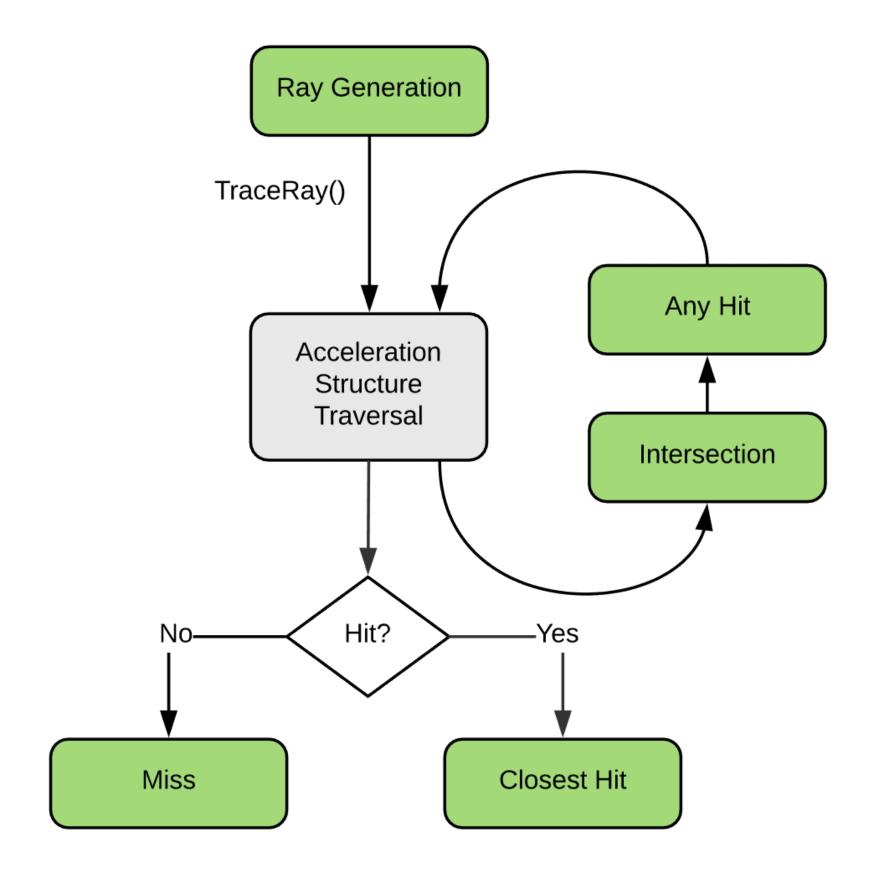

# GPU Ray Tracing Demo ("Marbles at Night")

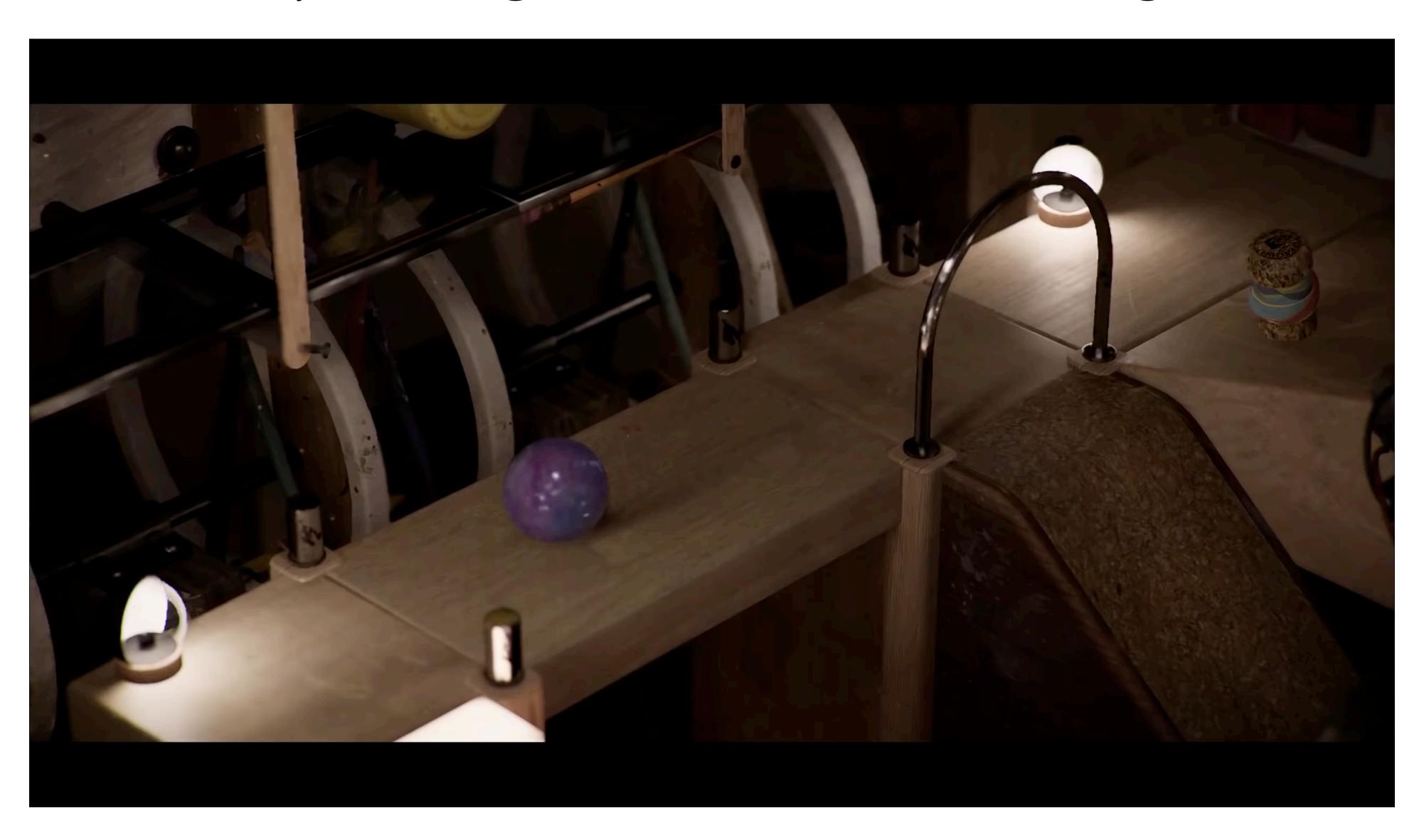

# What else do we need to know to generate images like these?

#### **GEOMETRY**

How do we describe complex shapes (so far just triangles...)

#### **RENDERING**

How does light interact w/ materials to produce color?

#### **ANIMATION**

How do we describe the way things move?

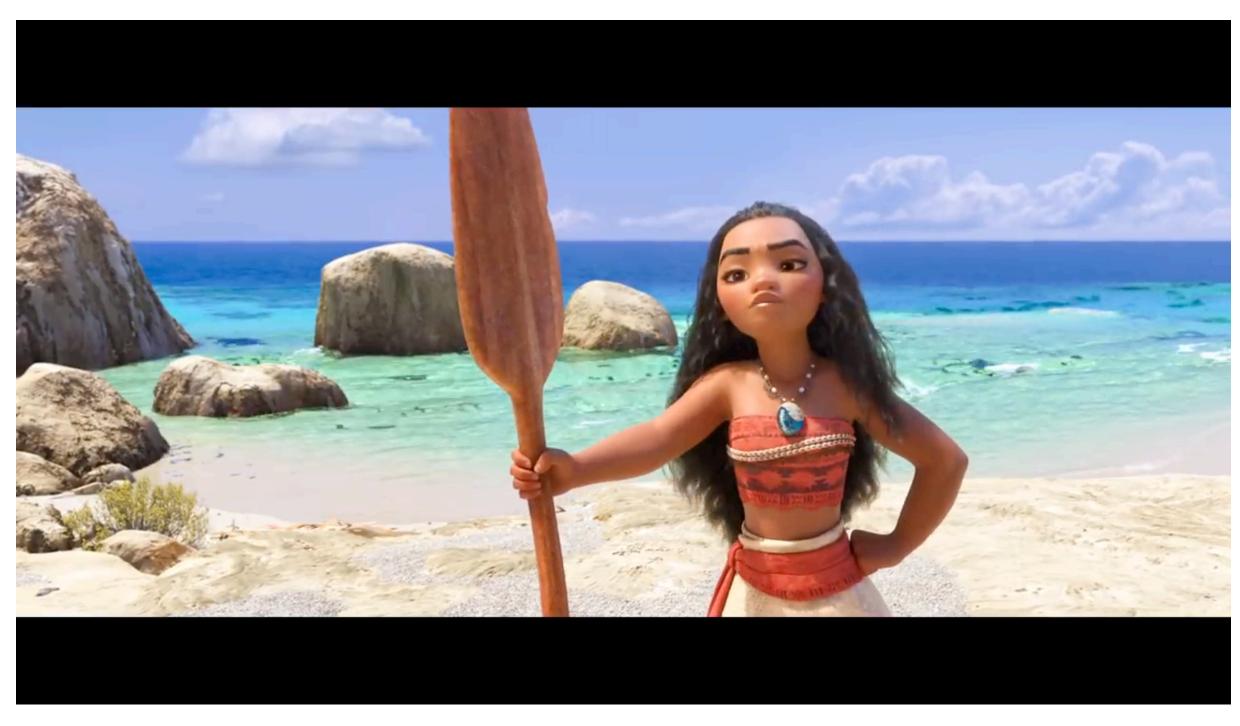

("Moana", Disney 2016)

## Course roadmap

Rasterization

Introduction

Drawing a triangle (by sampling)

Transforms and coordinate spaces

Perspective projection and texture sampling

Today: putting it all together: end-to-end rasterization pipeline

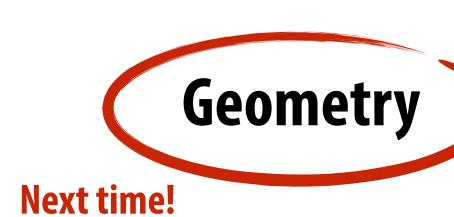

**Materials and Lighting**